# **VİTMO**

Н.А. Николаев, С.М. Власов, О.В. Слита, А.С. Кремлев, К.А. Зименко

# ЭЛЕКТРОНИКА И СХЕМОТЕХНИКА. ДИСКРЕТНЫЕ КОМПОНЕНТЫ АНАЛОГОВОЙ СХЕМОТЕХНИКИ

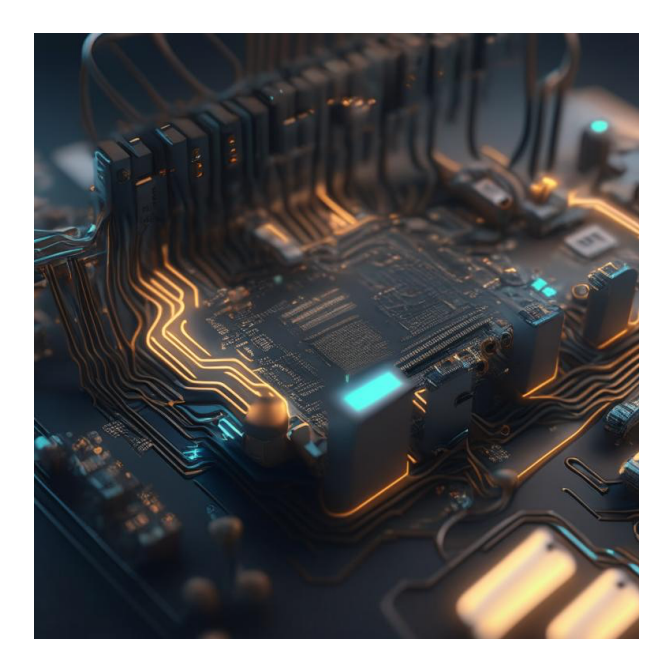

Санкт-Петербург 2023

#### МИНИСТЕРСТВО НАУКИ И ВЫСШЕГО ОБРАЗОВАНИЯ РОССИЙСКОЙ ФЕДЕРАЦИИ

УНИВЕРСИТЕТ ИТМО

# Н.А. Николаев, С.М. Власов, О.В. Слита, А.С. Кремлев, К.А. Зименко

# ЭЛЕКТРОНИКА И СХЕМОТЕХНИКА. ДИСКРЕТНЫЕ КОМПОНЕНТЫ АНАЛОГОВОЙ СХЕМОТЕХНИКИ

ЛАБОРАТОРНЫЙ ПРАКТИКУМ

#### РЕКОМЕНДОВАНО К ИСПОЛЬЗОВАНИЮ В УНИВЕРСИТЕТЕ ИТМО

по направлению подготовки 15.03.06 «Робототехника», 27.03.04 «Цифровые системы управления» в качестве учебного пособия для реализации основных профессиональных образовательных программ высшего образования бакалавриата

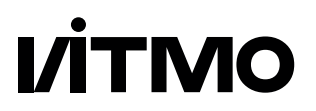

Санкт-Петербург 2023

Н.А. Николаев, С.М. Власов, О.В. Слита, А.С. Кремлев, К.А. Зименко. Электроника и схемотехника. Дискретные компоненты аналоговой схемотехники. — Санкт-Петербург: Университет ИТМО, 2023. — 79 c.

#### Рецензент:

А.Ю. Краснов, к.т.н., факультет систем управления и робототехники, Университет ИТМО, Санкт-Петербург, Россия.

В лабораторном практикуме рассматриваются физические основы дискретных электронных компонентов, их принципы работы и принципы построения простейших электронных схем.

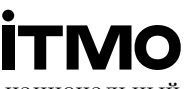

Университет ИТМО (Санкт-Петербург) — национальный исследовательский университет, ведущий вуз России в области информационных, фотонных и биохимических технологий. Альма-матер победителей международных соревнований по программированию: ICPC (единственный в мире семикратный чемпион), GoogleCode Jam, Facebook Hacker Cup, Яндекс.Алгоритм, Russian Code Cup, Topcoder Open и др. Приоритетные направления: IT и искусственный интеллект, фотоника, робототехника, квантовые коммуникации, трансляционная медицина, Life Sciences, Art & Science, Science Communication. Входит в ТОП-100 по направлению «Автоматизация и управление» Шанхайского предметного рейтинга (ARWU) и занимает 74 место в мире в британском предметном рейтинге QS по компьютерным наукам (Computer Science and InformationSystems). Представлен в мировом ТОП-200 по телекоммуникационным технологиям (Telecommunication engineering), а также в ТОП-300 по нанонаукам и нанотехнологиям (Nanoscience & Nanotechnology) ARWU. Входит в ТОП-200 по инженерным наукам (Engineering and Technology), в ТОП-300 по физике и астрономии (Physics  $\&$ Astronomy), наукам о материалах (Materials Sciences), а также по машиностроению, аэрокосмической и промышленной инженерии (Mechanical, Aeronautical & Manufacturing Engineering) рейтинга QS. Лидер проекта «Приоритет – 2030».

© Университет ИТМО, 2023

© Н.А. Николаев, С.М. Власов, О.В. Слита, А.С. Кремлев, К.А. Зименко, 2023

# СОДЕРЖАНИЕ

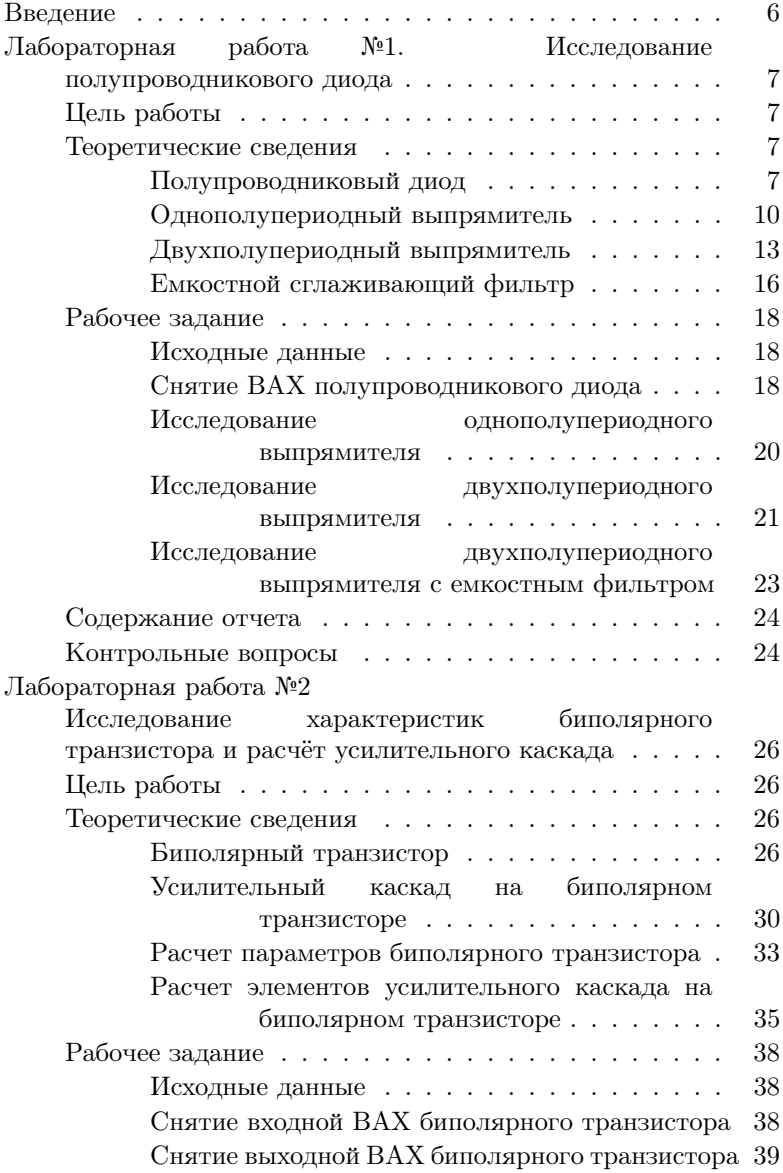

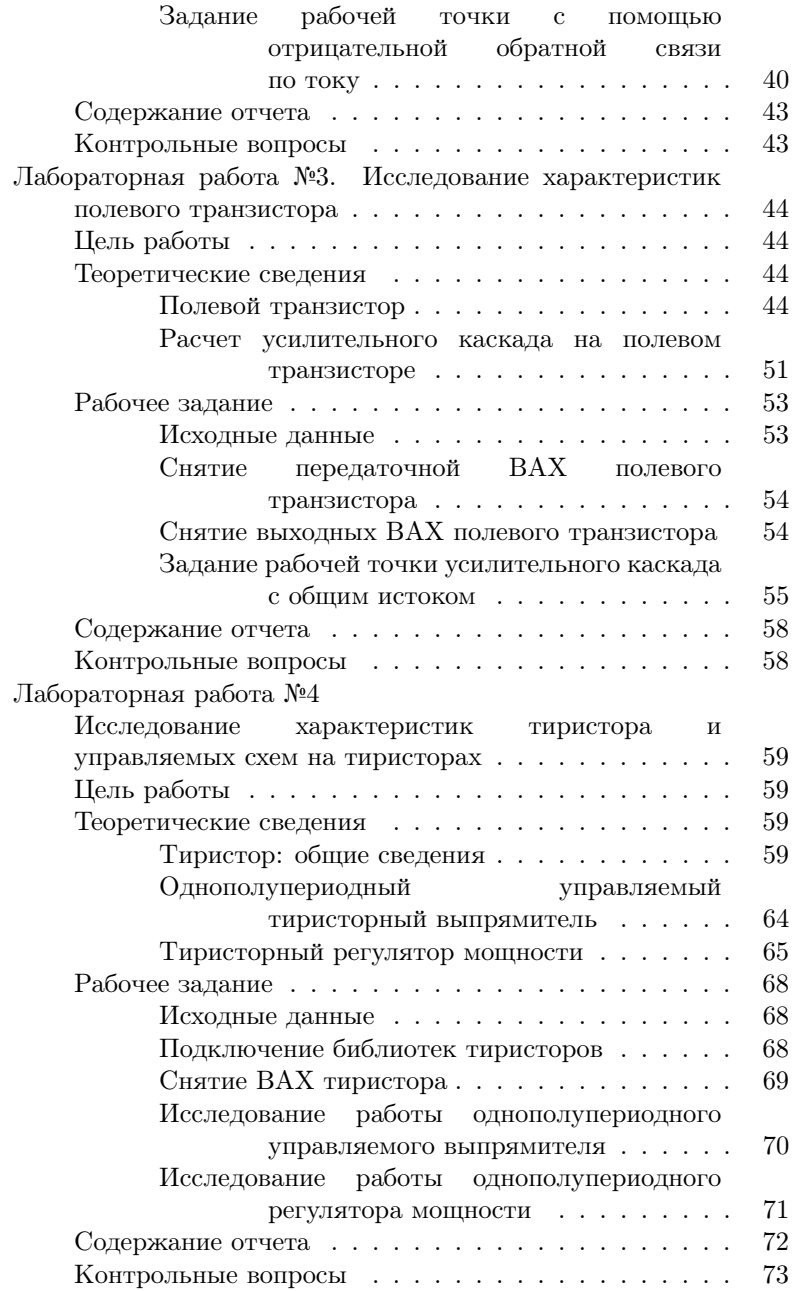

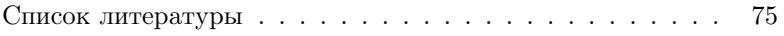

# <span id="page-6-0"></span>Введение

Данное учебно-методическое пособие посвящено вопросам исследования дискретных электронных компонентов, таких как полупроводниковый диод, биполярный транзистор, полевой транзистор и тиристор. В пособии приведены краткие теоретические сведения, а также методические рекомендации по выполнению лабораторных работ.

Лабораторные работы выполняются в программной среде LTspice (бесплатный SPICE-симулятор) - среде разработки и моделирования электронных схем от компании Analog Devices. Симулятор позволяет выполнять моделирование аналоговых, цифровых и аналогоцифровых электронных схем, имеет интуитивно понятный интерфейс, что позволяет работать с ней без дополнительной специальной подготовки. Программу можно бесплатно скачать с официального сайта компании Analog Devices ([https://www.analog.com/en/design-center/](https://www.analog.com/en/design-center/design-tools-and-calculators/ltspice-simulator.html) [design-tools-and-calculators/ltspice-simulator.html](https://www.analog.com/en/design-center/design-tools-and-calculators/ltspice-simulator.html)).

К достоинствам SPICE-симуляторов можно отнести тот факт, что в случае отсутствия в стандартной библиотеке необходимого компонента его SPICE-модель может быть скачана с сайта изготовителя компонента (многие производители поддерживают свои электронные компоненты и предоставляют пользователям SPICE-модели своих компонентов). Такие модели или целые библиотеки могут быть дополнительно подключены к базовой версии симулятора.

Для освоения основных принципов работы в программной среде LTspice рекомендуется ознакомиться с дополнительной литературой, например [\[1\]](#page-75-0), [\[2\]](#page-75-1), [\[3\]](#page-75-2)

# <span id="page-7-0"></span>Лабораторная работа №1 Исследование полупроводникового диода

# <span id="page-7-1"></span>Цель работы

- Исследование вольт-амперной характеристики (ВАХ) полупроводникового диода;
- Исследование работы однополупериодного выпрямителя;
- Исследование работы мостового выпрямителя.

## <span id="page-7-2"></span>Теоретические сведения

Перед началом выполнения лабораторной работы рекомендуется ознакомиться с теоретическими сведениями, связанными с p-n переходом и полупроводниковым диодом. Краткие теоретические сведения приведены в лабораторной работе, с более подробной информацией можно ознакомиться в дополнительной литературе, например, [\[4\]](#page-75-3), [\[5\]](#page-75-4), [\[6\]](#page-75-5).

#### <span id="page-7-3"></span>Полупроводниковый диод

Полупроводниковым диодом называется электронный прибор, состоящий из одного p-n-перехода и имеющий два омических контакта (электрода) - анод и катод. При этом p-n переход образуется на границе контакта двух полупроводников разного типа проводимости (материалов p-типа и n-типа соответственно). С подробной информацией о структуре и физических свойствах как самих полупроводниковых материалов, так и p-n перехода можно ознакомиться, например, в [\[6\]](#page-75-5).

Существует достаточно большое разнообразие классификационных признаков диодов, подробную информацию по классификационным признакам можно найти, например, в [\[7\]](#page-75-6), [\[8\]](#page-75-7).

Все полупроводниковые диоды можно разделить на две группы: выпрямительные и специальные [\[9\]](#page-75-8). Выпрямительные диоды предназначены для выпрямления переменного тока. В зависимости от частоты и формы выпрямляемого тока они делятся на низкочастотные, высокочастотные и импульсные. Специальные типы полупроводниковых диодов используют различные свойства p-n-переходов, например явление пробоя, фотоэффект, наличие

участков с отрицательным сопротивлением и другие. Такие диоды могут использоваться для стабилизации постоянного напряжения, регистрации оптического излучения, формирования электрических сигналов и т.д. Основные классификационные признаки приведены на рисунке [1.1,](#page-8-0) условные графические обозначения (УГО) полупроводниковых приборов с одним p-n переходом, соответствующие ГОСТ 2.730-73, приведены на рисунке [1.2.](#page-9-0)

<span id="page-8-0"></span>

| Признак классификации      | Наименование диода              |  |  |
|----------------------------|---------------------------------|--|--|
| Площадь перехода           | Точечный                        |  |  |
|                            | Плоскостной                     |  |  |
|                            | Германиевый                     |  |  |
| Полупроводниковый материал | Кремниевый                      |  |  |
|                            | Арсенид галлия                  |  |  |
| Назначение                 | Выпрямительный                  |  |  |
|                            | Универсальный                   |  |  |
|                            | Импульсный                      |  |  |
|                            | Сверхвысокочастотный (СВЧ диод) |  |  |
|                            | Стабилитрон (стабистор)         |  |  |
|                            | Варикап                         |  |  |
|                            | Обращенный                      |  |  |
| Принцип действия           | Лавинно-пролетный               |  |  |
|                            | Туннельный                      |  |  |
|                            | Диод Ганна                      |  |  |
|                            | Диод Шотки                      |  |  |
|                            | Излучающий                      |  |  |
|                            | Фотодиод                        |  |  |
|                            | Оптопара (оптрон)               |  |  |

Рисунок 1.1. Классификационные признаки полупроводниковых диодов [\[10\]](#page-75-9)

На рисунке [1.2](#page-9-0) приведены УГО следующих типов полупроводниковых приборов с одним p-n переходом: а) диод, б) стабилитрон, в) симметричный стабилитрон, г) варикап, д) туннельный диод, е) обращенный диод, ж) диод Шоттки з) излучающий диод (светодиод), и) фотодиод, к) оптрон (оптопара).

Основные характеристики полупроводникового диода можно получить, анализируя его вольт-амперную характеристику (ВАХ), которая представляет собой график зависимости тока  $I$  через рn-переход от падения напряжения  $U$  на переходе и описывается уравнением Эберса-Молла [\[9\]](#page-75-8):

$$
I = I_s \left( e^{U/\varphi_T} - 1 \right), \tag{1.1}
$$

<span id="page-9-0"></span>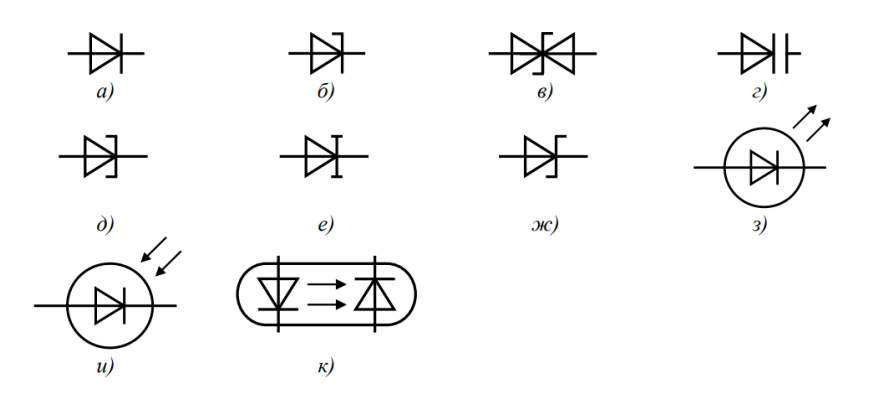

Рисунок 1.2. УГО полупроводниковых приборов с одним p-n переходом [\[10\]](#page-75-9)

где  $I_s$  - обратный ток насышения диода,  $\varphi_T$  - температурный потенциал, который рассчитывается согласно следующему выражению:

$$
\varphi_T = \frac{kT}{q},\tag{1.2}
$$

где  $k$  - постоянная Больцмана,  $T$  - температура по шкале Кельвина,  $q$  - заряд электрона. Поскольку для полупроводниковых материалов при  $T = 300 K$  температурный потенциал  $\varphi_T = 25 \text{ mB}$ , то уже при  $U = 0.1$  В можно пользоваться упрощенной формулой:

$$
I = I_s e^{U/\varphi_T}.\tag{1.3}
$$

На рисунке [1.3](#page-10-1) приведены ВАХ реального и идеального p-n перехода. С более подробной информацией относительно математического описания диода можно ознакомиться, например, в [\[6\]](#page-75-5), [\[5\]](#page-75-4).

Важным параметром, характеризующим свойства диода, является дифференциальное сопротивление p-n-перехода, равное отношению приращения падения напряжения на диоде к приращению тока через диод:

$$
r_{\rm \mu}\ = \frac{dU}{dt}.\tag{1.4}
$$

<span id="page-10-1"></span>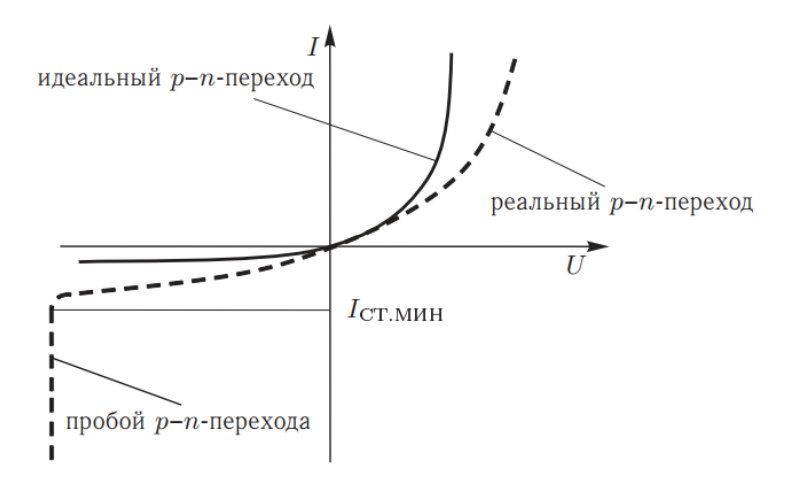

Рисунок 1.3. ВАХ полупроводникового диода [\[6\]](#page-75-5)

При протекании большого тока через p-n-переход в объеме полупроводника падает значительное напряжение, пренебрегать которым нельзя. В этом случае уравнение Эберса-Молла приобретает вид [\[5\]](#page-75-4), [\[9\]](#page-75-8):

$$
I = I_s e^{(U - IR)/\varphi_T},\tag{1.5}
$$

где  $R$  - сопротивление полупроводникового кристалла.

По ВАХ можно определить следующие параметры:

• прямое статическое сопротивление диода

<span id="page-10-2"></span>
$$
R_{\rm np} = \frac{U_{\rm np}}{I_{\rm np}};
$$
\n(1.6)

• прямое дифференциальное сопротивление диода

<span id="page-10-3"></span>
$$
R_{\mu\nu\Phi} = \frac{\Delta U_{\rm np}}{\Delta I_{\rm np}}.\tag{1.7}
$$

#### <span id="page-10-0"></span>Однополупериодный выпрямитель

Однополупериодный выпрямитель используется для преобразования сигнала переменного тока в сигнал пульсирующего <span id="page-11-0"></span>постоянного (знакопостоянного) тока, блокируя отрицательные полупериоды синусоиды [\[4\]](#page-75-3). Схема однополупериодного выпрямителя приведена на рисунке [1.4.](#page-11-0)

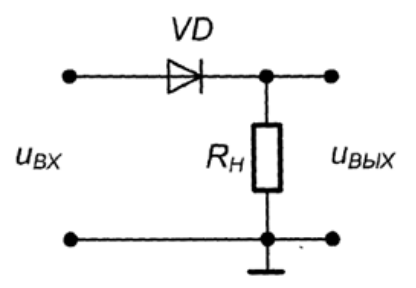

Рисунок 1.4. Однополупериодный выпрямитель [\[9\]](#page-75-8)

C подробной информацией по принципу работы и расчету однополупериодного выпрямителя можно ознакомиться, например, в [\[11\]](#page-75-10), [\[12\]](#page-75-11), [\[13\]](#page-76-0).

Временные диаграммы, поясняющие работу однофазного однополупериодного выпрямителя, приведены на рисунке [1.5.](#page-12-0) Рассмотрим основные соотношения, необходимые для выполнения лабораторной работы, приведенные в [\[9\]](#page-75-8), [\[10\]](#page-75-9). Если входное напряжение изменяется по гармоническому закону  $U_{\text{ex}} = U_m \sin(\omega t)$ , то на интервале времени  $0 < t < T/2$  полупроводниковый диод VD смещен в прямом направлении, и напряжение и ток в нагрузочном резисторе повторяют форму входного сигнала. На интервале времени  $T/2 < t < T$  диод смещен в обратном направлении, и выходное напряжение и ток в нагрузке равны нулю. В нечетные полупериоды входного напряжения выпрямленный ток создает на нагрузочном резисторе напряжение, среднее значение которого без учета падения напряжения на открытом диоде равно

<span id="page-11-1"></span>
$$
U_{\text{BLX}_{\text{cp}}} = \frac{1}{T} \int_{0}^{T} U_m \sin(\omega t) dt = \frac{U_m}{\pi}, \qquad (1.8)
$$

где  $U_m$  - амплитуда напряжения на входе выпрямителя.

Период сигнала на выходе однополупериодного выпрямителя равен периоду входного сигнала. Максимальное обратное

<span id="page-12-0"></span>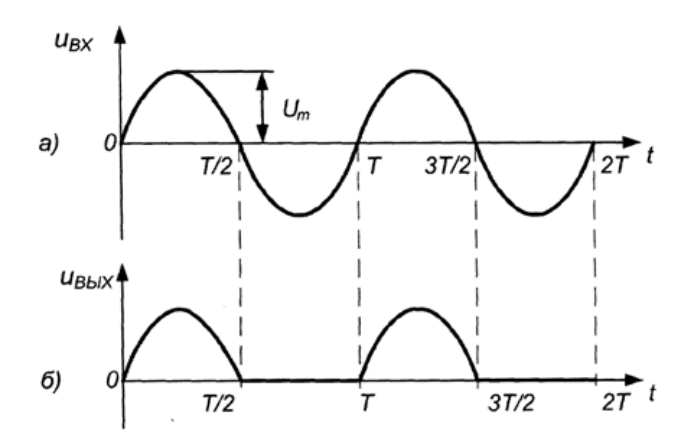

Рисунок 1.5. Временные диаграммы однополупериодного выпрямителя [\[9\]](#page-75-8)

напряжение на диоде равно амплитуде входного напряжения:

$$
U_{max} = U_m. \tag{1.9}
$$

Спектральный состав выпрямленного напряжения, полученный в результате разложения в ряд Фурье однополупериодных импульсов выпрямленного напряжения, приведенных на рисунке [1.5,](#page-12-0) б), имеет вид:

$$
u_{\text{bmx}} = u_0 + u_1 + u_2 + \dots
$$
  
=  $U_m \sin(\omega t) \frac{1}{\pi} U_m + \frac{1}{2} U_m \sin(\omega t) - \frac{2}{3\pi} U_m \cos(2\omega t) - \dots$ , (1.10)

где  $u_0$  - постоянная составляющая выпрямленного напряжения;  $u_1$ - первая (основная) гармоника выпрямленного напряжения;  $u_2$  вторая гармоника выпрямленного напряжения.

Коэффициент пульсации, определяемый отношением амплитуды низшей (основной) гармоники к среднему значению выпрямленного напряжения, для рассматриваемой схемы равен

<span id="page-12-1"></span>
$$
k = \frac{U_{m_1}}{U_{\text{Bux}_{cp}}} = \frac{\pi}{2} = 1{,}57. \tag{1.11}
$$

Из выражения [\(1.11\)](#page-12-1) видно, что однополупериодный выпрямитель имеет низкую эффективность из-за высокой пульсации выпрямленного напряжения, а потому находит ограниченное применение.

<span id="page-13-1"></span>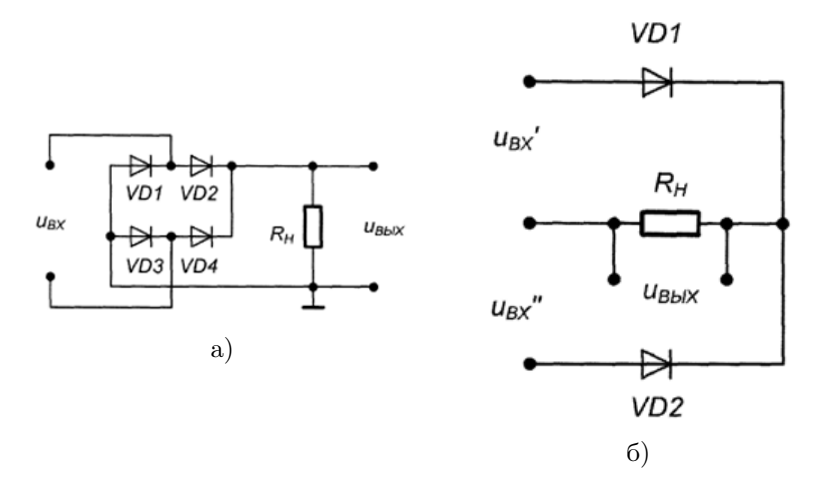

#### <span id="page-13-0"></span>Двухполупериодный выпрямитель

Рисунок 1.6. Двухполупериодный выпрямитель: а) мостовая схема, б) двухфазный двухполупериодный [\[9\]](#page-75-8)

C подробной информацией по принципу работы и расчету двухполупериодного выпрямителя можно ознакомиться, например, в [\[11\]](#page-75-10), [\[12\]](#page-75-11), [\[13\]](#page-76-0).

Для повышения эффективности работы выпрямителя необходимо, чтобы ток в нагрузке протекал в течение обоих полупериодов входного напряжения. Одним из вариантов реализации данного способа является двухфазный двухполупериодный выпрямитель, схема которого приведена на рисунке [1.6,](#page-13-1) б). Данная схема представляет собой параллельное соединение двух однофазных выпрямителей, на входы которых подаются два напряжения одинаковой амплитуды с противоположной фазой  $U'_{\text{ex}} = U_m sin(\omega t)$  и  $U''_{\text{ex}} = U_m sin(\omega t + \pi)$ . Данные напряжения формируются на выходе трансформатора (с выходной обмотки трансформатора, имеющей среднюю точку).

13

<span id="page-14-0"></span>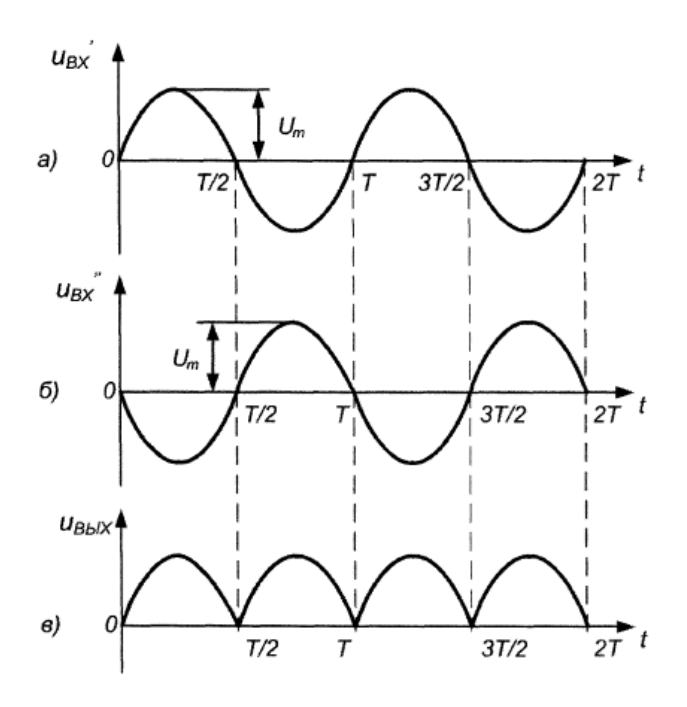

Рисунок 1.7. Временные диаграммы двухфазного двухполупериодного выпрямителя [\[9\]](#page-75-8)

Временные диаграммы, поясняющие работу данного выпрямителя, приведены на рисунке [1.7.](#page-14-0)

Рассмотрим основные соотношения, необходимые для выполнения лабораторной работы, приведенные в [\[9\]](#page-75-8), [\[10\]](#page-75-9).

На интервале  $0 < t < T/2$  под действием напряжения  $U'_{\text{ex}}$ диод VD1 смещен в прямом направлении, и поэтому ток нагрузки определяется напряжением  $U'_{\text{ex}}$ . На этом же интервале VD2 смещен в обратном направлении, и к нему прикладывается сумма напряжений  $U_{\textrm{\tiny H}} + U''_{\textrm{\tiny BX}}$ . В результате этого максимальное обратное напряжение запертого диода равно

$$
U_{A_{\text{opp}}} = 2U_m. \tag{1.12}
$$

На интервале  $T/2 < t < T$  диод VD1 смещен в обратном направлении, а ток нагрузки под действием напряжения  $U_{\text{\tiny{BX}}}''$ протекает через VD2, смещенный в прямом направлении. Если не учитывать падение напряжения на открытых диодах выпрямителя, среднее значение напряжения на его выходе можно вычислить по формуле:

$$
U_{\text{bmx}_{\text{cp}}} = \frac{2U_m}{\pi} \approx 0.9U_m. \tag{1.13}
$$

Период сигнала на выходе двухполупериодного выпрямителя в два раза меньше, чем на его входе, т.е. первая гармоника в спектре выходного сигнала отсутствует. Амплитуда второй гармоники составляет

<span id="page-15-1"></span><span id="page-15-0"></span>
$$
U_{m_2} = \frac{4U_m}{3\pi}.
$$
\n(1.14)

Используя выражения [\(1.13\)](#page-15-0) и [\(1.14\)](#page-15-1), можно определить коэффициент пульсаций двухполупериодного выпрямителя:

$$
k = \frac{U_{m_2}}{U_{\text{bhlX}_{\text{cp}}}} = \frac{2}{3} \approx 0.67. \tag{1.15}
$$

Из последнего соотношения очевидно, что данная схема эффективней однополупериодного выпрямителя, так как он обладает коэффициентом пульсаций, который более чем в два раза меньше, чем у однополупериодной схемы. Несмотря на данное достоинство, схема двухфазного двухполупериодного выпрямителя обладает рядом недостатков:

- необходимость двух источников напряжения (трансформатор источника должен обладать более сложной конструкцией иметь выходную обмотку со средней точкой);
- высокое значение обратного напряжения, прикладываемого к диодам.

Наиболее широкое практическое распространение получил однофазный мостовой выпрямитель, схема которого приведена на рисунке [1.6,](#page-13-1) а). В отличие от схемы двухфазного двухполупериодного выпрямителя, для работы мостового выпрямителя требуется только один источник входного

<span id="page-16-1"></span>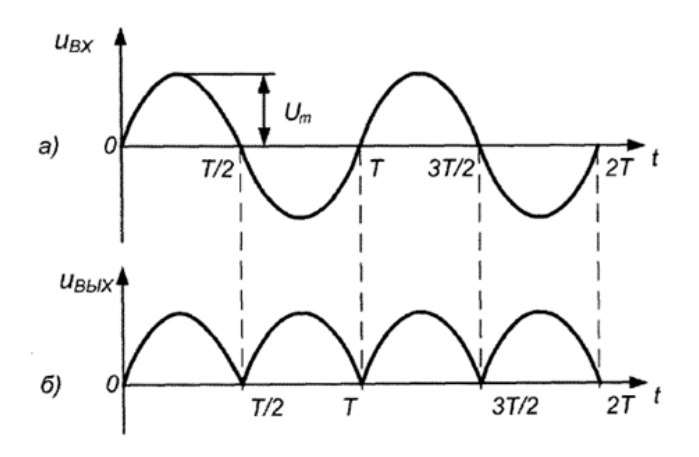

Рисунок 1.8. Временные диаграммы мостового выпрямителя [\[9\]](#page-75-8)

напряжения. Временные диаграммы, поясняющие работу однофазного мостового выпрямителя, показаны на рисунке [1.8.](#page-16-1)

На интервале  $0 < t < T/2$  входное напряжение  $U_{\text{ex}} = U_m sin(\omega t)$ смещает в прямом направлении включенные последовательно с нагрузкой диоды VD2 и VD3. При этом диоды VD1 и VD4 смещены в обратном направлении напряжением, приложенным к нагрузке. На интервале  $T/2 < t < T$  входное напряжение смещает диоды VD1 и VD4 в прямом, а диоды VD2 и VD3 в обратном направлении. Из сказанного следует, что, как и в двухфазной двухполупериодной схеме, напряжение прикладывается к нагрузке в течение всего периода изменения входного напряжения.

#### <span id="page-16-0"></span>Емкостной сглаживающий фильтр

Сглаживающий фильтр предназначен для уменьшения пульсаций выпрямленного напряжения на нагрузке. Фильтр должен пропускать постоянную составляющую выпрямленного напряжения и ослаблять его гармонические составляющие. Емкостной сглаживающий фильтр является наиболее простым и состоит из конденсатора  $C_{\Phi}$ , включенного параллельно сопротивлению нагрузки. На рисунке [1.9](#page-17-0) приведены временные диаграммы, поясняющие работу емкостного фильтра. Будем

считать, что в схеме выпрямителя используются идеальные диоды, у которых при смещении в прямом направлении сопротивление и падение напряжения равны нулю. Начиная с момента времени  $t = 0$  мгновенное значение входного напряжения  $U_{\text{ex}} = U_m \sin(\omega t)$ больше нуля, что приводит к открыванию диодов VD2 и VD3. Через эти диоды протекает ток, равный сумме тока нагрузки и тока заряда конденсатора:

$$
i_{\text{bx}} = \frac{U_m}{R_{\text{H}}} \sin(\omega t) + C_{\Phi} \omega U_m \cos(\omega t). \tag{1.16}
$$

<span id="page-17-0"></span>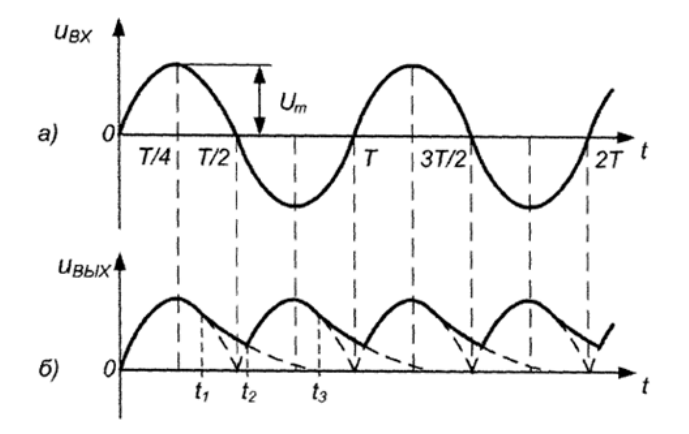

Рисунок 1.9. Временные диаграммы мостового выпрямителя c емкостным фильтром [\[9\]](#page-75-8)

До момента времени  $t_1$  мгновенные значения напряжений  $U_C = U_{\mbox{\tiny{BM}}}$ и  $U_{\mbox{\tiny{BX}}}$  будут равны. После момента  $t_1$  напряжение  $U_{\mbox{\tiny{BX}}}$ становится меньше  $U_C$ . Это вызовет запирание ранее открытых диодов VD2 и VD3 и отключение нагрузки от входного напряжения. Далее до момента  $t_2$  напряжение на нагрузке будет поддерживаться исключительно за счет электрического заряда, накопленного в конденсаторе  $C_{\Phi}$  до момента  $t_1$ . Разряд конденсатора происходит до момента времени  $t_2$  по экспоненциальному закону:

$$
U_c = U_m \sin(\omega t_1) e^{-\frac{t - t_1}{R_H C_{\Phi}}}.
$$
\n(1.17)

В момент времени  $t_2$  входное напряжение становится равным напряжению на конденсаторе, и диоды VD1 и VD4 открываются. Начиная с момента  $t_2$  и до момента  $t_3$ , конденсатор заряжается от источника входного напряжения. Далее описанные выше процессы заряда и разряда конденсатора периодически повторяются. На рисунке [1.9](#page-17-0) видно, что включение конденсатора  $C_{\rm lb}$  параллельно сопротивлению нагрузки приводит к снижению пульсаций выходного напряжения выпрямителя. Величину емкости конденсатора  $C_{\Phi}$  на практике выбирают так, чтобы при заданном сопротивлении нагрузки выполнялось соотношение  $\omega R_H C_{\Phi} > 1$ , тогда напряжение на конденсаторе в фазе разряда спадает относительно медленно. В установившемся режиме степень пульсации напряжения на выходе выпрямителя оценивается коэффициентом пульсации:

<span id="page-18-3"></span>
$$
k = \frac{U_{\text{bhx}_{max}} - U_{\text{bhx}_{min}}}{U_{\text{bhx}_{cp}}},\tag{1.18}
$$

где  $U_{\text{\tiny{BBX}_{max}}}$  – максимальное напряжение на выходе;  $U_{\text{\tiny{BBX}_{min}}}$  – минимальное напряжение на выходе;  $U_{\text{\tiny{BMXcp}}}\text{--}$  средняя величина выходного напряжения.

Средняя величина выходного напряжения может быть определена с помощью выражения:

$$
U_{\text{bmx}_{\text{cp}}} = \frac{1}{2\pi} \int_{t_1}^{t_3} U_{\text{bmx}}(t) dt.
$$
 (1.19)

#### <span id="page-18-0"></span>Рабочее задание

#### <span id="page-18-1"></span>Исходные данные

Все исследования, проводимые в лабораторной работе, выполняются с диодом, тип которого выбирается в соответствии с вариантом из таблицы [1.1.](#page-19-1) Перед проведением эксперимента необходимо найти техническое описание (datasheet) на исследуемый диод.

#### <span id="page-18-2"></span>Снятие ВАХ полупроводникового диода

• Постройте прямую ветвь ВАХ полупроводникового диода в программе LTspice. Для этого соберите схему эксперимента,

<span id="page-19-1"></span>

|      | таолица 1.1. полодные данные для работы |             |      |          |             |  |  |  |
|------|-----------------------------------------|-------------|------|----------|-------------|--|--|--|
| Bap. | Диод                                    | Схема       | Bap. | Диод     | Схема       |  |  |  |
| 1    | 1N4148                                  | рис. 1.6, а | 11   | ES1D     | рис. 1.6, а |  |  |  |
| 2    | $GSD2004W-V$                            | рис. 1.6, б | 12   | MMSD4148 | рис. 1.6, б |  |  |  |
| 3    | MUR <sub>460</sub>                      | рис. 1.6, а | 13   | MURS120  | рис. 1.6, а |  |  |  |
| 4    | MURS320                                 | рис. 1.6, б | 14   | 1N914    | рис. 1.6, б |  |  |  |
| 5    | MMSD4148                                | рис. 1.6, а | 15   | MURS120  | рис. 1.6, а |  |  |  |
| 6    | DAN217                                  | рис. 1.6, б | 16   | UMN1N    | рис. 1.6, б |  |  |  |
| 7    | IMN <sub>10</sub>                       | рис. 1.6, а | 17   | UMN20N   | рис. 1.6, а |  |  |  |
| 8    | EMN11                                   | рис. 1.6, б | 18   | EMP11    | рис. 1.6, б |  |  |  |
| 9    | <b>RN731V</b>                           | рис. 1.6, а | 19   | RN739F   | рис. 1.6, а |  |  |  |
| 10   | <b>RN771V</b>                           | рис. 1.6, б | 20   | RN779D   | рис. 1.6, б |  |  |  |

Таблица 1.1. Исходные данные для работы

приведенную на рисунке [1.3.](#page-10-1) В настройках симуляции выберете режим DC sweep. Необходимо указать название источника напряжения, пределы измерений (пределы измерений рекомендуется выбрать таким образом, чтобы ток и напряжение находились в рабочем диапазоне), а также шаг изменения напряжения. Полученную ВАХ занесите в отчёт.

- Определите статическое [\(1.6\)](#page-10-2) и динамическое (дифференциальное) сопротивления диода [\(1.7\)](#page-10-3). Сравните полученные результаты с данными, полученными из технического описания диода.
- Определите пороговое напряжение  $U_{\text{nop}}$  напряжение на рn переходе, начиная с которого полупроводниковый диод проводит ток.
- Определите напряжение пробоя  $U_{\text{mnofo}}$  параметр диода, который определяет наибольшее обратное напряжение, которое может быть приложено, не вызывая экспоненциального увеличения тока утечки в диоде. Данное напряжение должно иметь значение больше, чем значение максимального обратного напряжения диода  $U_{\mathrm{o6}p_{max}}$ , которое может быть найдено в техническом описании.
- <span id="page-19-0"></span>• Полученную ВАХ, необходимые расчеты и выводы занесите в отчет.

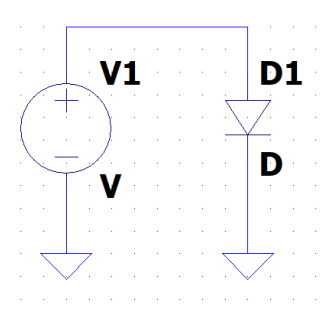

Рисунок 1.10. Схема для снятия ВАХ диода

#### Исследование однополупериодного выпрямителя

При проведении практического исследования схемы однополупериодного выпрямителя в качестве входного сигнала  $U_{\text{bx}}$  использовать гармонический сигнал амплитудой  $U_m = 10 \text{ B}$ , частотой 50 Гц. В качестве сопротивления нагрузки использовать резистор  $R_{\rm H} = 10$  кОм.

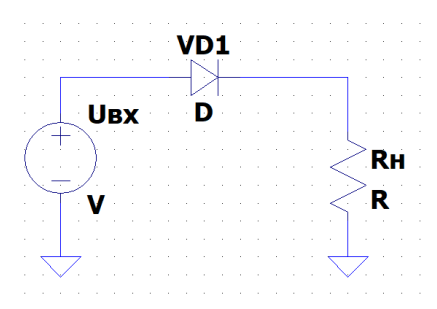

Рисунок 1.11. Схема исследования однополупериодного выпрямителя

- Соберите схему однополупериодного выпрямителя в соответствии с рисунком, диод выбирается в соответствии с вариантом.
- Снимите осциллограмму работы однополупериодного выпрямителя. Для снятия осциллограммы запустите

симуляцию в режиме Transient. Установите время симуляции так, чтобы сигнал был удобен для наблюдения. Получите осциллограммы напряжений на входе (источник напряжения) и выходе (нагрузка) выпрямителя. Полученные осциллограммы внесите в отчёт.

- Определите по осциллограмме и запишите в отчёт максимальное мгновенное значение напряжения на выходе выпрямителя  $U_{\text{\tiny{B}\text{\tiny{B}\text{\tiny{K}}}}{m}{a}{x}}.$
- Вычислите и запишите в отчёт средневыпрямленное значение напряжения на выходе выпрямителя. Используйте формулу  $(1.8).$  $(1.8).$
- Измерьте максимальное обратное напряжение на диоде. Сравните периоды изменения сигналов на входе и выходе выпрямителя. Результаты и выводы запишите в отчёт.
- Задание повышенной сложности. Смоделировать ситуацию пробоя диода. Изменяя амплитуду входного напряжения, найдите максимальную амплитуду входного сигнала, при которой не происходит пробой диода. Для того, чтобы произошел пробой p-n перехода, в spice-модели диода должно быть задано напряжение пробоя. Данный параметр задается не для всех моделей диодов, приведенных в LTspice. Проверить наличие данного параметра можно, открыв файл модели диода. Традиционно модель элемента в LTspice представляется в виде текстового файла. Пример модели можно посмотреть на рисунке [1.12.](#page-22-0) В случае отсутствия данного параметра можно найти другую spiceмодель, например в сети Internet, и использовать ее при моделировании (с примерами по методам подключения внешних библиотек можно ознакомиться, например в видео <https://youtu.be/ajcYYwoHF0g> (LTspice\_AddingThird-PartyModels)).

#### <span id="page-21-0"></span>Исследование двухполупериодного выпрямителя

• Соберите схему моделирования (см. рисунок [1.14\)](#page-23-1) в соответствии с вариантом. Схема исследуемого выпрямителя и используемый диод выбираются в соответствии с вариантом из таблицы [1.1](#page-19-1)

```
*SRC=1N4148W;1N4148W;Diodes;Si; 75.0U 0.300A 4.00ns
                                                       Diodes Inc.
.MODEL 1N4148W D ( IS=10.4n RS=51.5m BU=75.0 IBU=1.00u
+ CJ0=2.00p M=0.333 N=2.07 TT=5.76n )
```
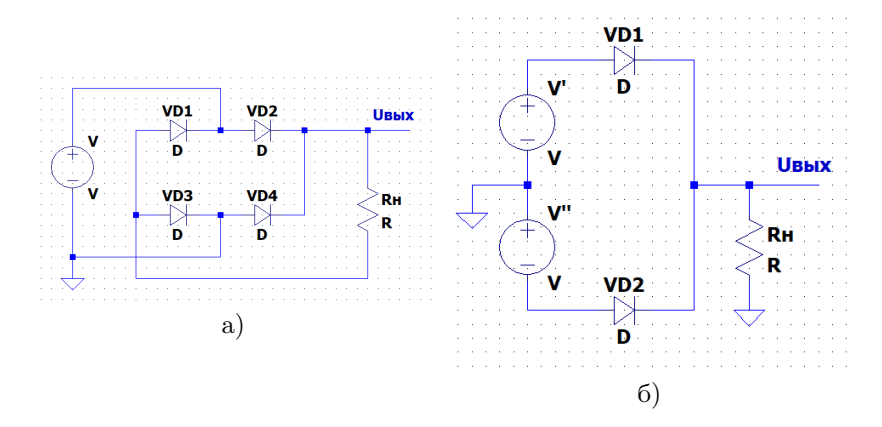

Рисунок 1.12. Пример spice модели диода

Рисунок 1.13. Двухполупериодный выпрямитель: а) мостовая схема (схема 1), б) двухфазный двухполупериодный выпрямитель (схема 2)

- Снимите осциллограмму работы двухполупериодного выпрямитемя. Для снятия осциллограммы запустите симуляцию в режиме Transient. Установите время симуляции так, чтобы сигнал был удобен для наблюдения. Получите осциллограммы напряжений на входе (источник напряжения) и выходе (нагрузка) выпрямителя. Полученные осциллограммы внесите в отчёт.
- Определите по осциллограмме и запишите в отчёт максимальное мгновенное значение напряжения на выходе выпрямителя  $U_{\text{\tiny{BblX}}_{max}}$ .
- Вычислите и запишите в отчёт средневыпрямленное значение напряжения на выходе выпрямителя. Используйте формулу [\(1.13\)](#page-15-0).
- Измерьте максимальное обратное напряжение на диоде. Сравните периоды изменения сигналов на входе и выходе выпрямителя. Результаты и выводы запишите в отчёт.
- Задание повышенной сложности смоделировать ситуацию пробоя диода (выполняется аналогично исследованию, проведенному для однополупериодного выпрямителя).

#### <span id="page-23-0"></span>Исследование двухполупериодного выпрямителя с емкостным фильтром

<span id="page-23-1"></span>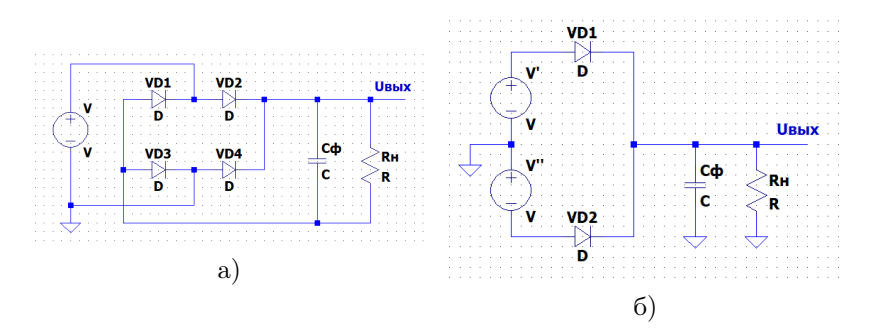

Рисунок 1.14. Двухполупериодный выпрямитель с фильтром: а) мостовая схема (схема 1), б) двухфазный двухполупериодный выпрямитель (схема 2)

- Соберите схему исследуемого выпрямителя в соответствии с заданием, исследуемая схема определяется в соответствии с вариантом по таблице [1.1.](#page-19-1) Подберите емкость конденсатора фильтра так, чтобы выполнялось условие  $\omega R_H C_{\Phi} > 1$ .
- Для снятия осциллограммы запустите симуляцию в режиме Transient. Установите время симуляции таким образом, чтобы сигнал был удобен для наблюдения. Получите осциллограммы напряжений на входе (источник напряжения) и выходе (нагрузка) выпрямителя. Полученные осциллограммы внесите в отчёт.
- Определите по осциллограмме и запишите в отчёт максимальное  $U_{\text{bhx}_{max}}$  и минимальное  $U_{\text{bhx}_{min}}$  значения

напряжения на выходе выпрямителя. Запишите полученные значения в отчёт.

- Определите среднее значение выходного сигнала. Для этого нажмите клавишу <Ctrl> и, удерживая её, щёлкните левой кнопкой мыши по названию нужного графика.
- Определите коэффициент пульсаций в соответствии с [\(1.18\)](#page-18-3). Сравните полученное значение с коэффициентом пульсаций двухполупериодного выпрямителя  $(k \approx 0.67)$ . Выводы и полученные результаты запишите в отчёт.
- Проанализируйте влияние частоты входного сигнала, формы входного сигнала (гармоническая, пилообразная, прямоугольная) и емкости фильтра на значение коэффициента пульсаций. Результаты и выводы внесите в отчёт.

#### <span id="page-24-0"></span>Содержание отчета

- Титульный лист
- Цель работы
- Электрические схемы, исследование которых проводилось в работе
- Расчеты
- Осциллограммы
- Выводы по работе

#### <span id="page-24-1"></span>Контрольные вопросы

- Какие свойства диода используются в выпрямителе?
- Чему равно максимальное обратное напряжение на диоде в однополупериодном выпрямителе?
- Чему равно максимальное обратное напряжение на диоде в двухфазном двухполупериодном выпрямителе?
- Чему равно максимальное обратное напряжение на диоде в мостовом выпрямителе?
- Чему равен коэффициент пульсаций в однополупериодном выпрямителе?
- Чему равен коэффициент пульсаций в двухполупериодном выпрямителе?
- Для какой цели в выпрямителе используют конденсатор, который подключается на выход фильтра параллельно нагрузке?
- Влияет ли наличие емкостного фильтра на значение обратного напряжения на диоде выпрямителя?
- Классификация диодов
- Принцип действия выпрямительного диода
- ВАХ диода
- По каким основным параметрам выбираются диоды для выпрямителя?

## <span id="page-26-0"></span>Лабораторная работа №2

# Исследование характеристик биполярного транзистора и расчёт усилительного каскада

# <span id="page-26-1"></span>Цель работы

- Изучение входной ВАХ и семейства выходных ВАХ биполярного транзистора в схеме включения с общим эмиттером;
- Расчёт усилительного каскада с общим эмиттером с заданием рабочей точки транзистора с помощью отрицательной обратной связи по току;
- Исследование усилительного каскада с общим эмиттером.

## <span id="page-26-2"></span>Теоретические сведения

Перед началом выполнения лабораторной работы рекомендуется ознакомиться с теоретическими сведениями, связанными с устройством и принципом работы биполярного транзистора. Краткие теоретические сведения приведены в лабораторной работе, с более подробной информацией можно ознакомиться в дополнительной литературе, например [\[4\]](#page-75-3), [\[5\]](#page-75-4), [\[6\]](#page-75-5).

#### <span id="page-26-3"></span>Биполярный транзистор

Биполярным транзистором называют полупроводниковый прибор, состоящий из двух взаимодействующих p-n переходов и имеющий три омических контакта (электрода), которые называются эмиттер, коллектор и база. Условные графические обозначения (УГО) биполярных транзисторов приведены на рисунке [2.1.](#page-27-0) Свойство биполярных транзисторов по управлению большим током коллектора малым током базы делает эти элементы ключевыми элементами управляемых электричеством схем коммутирования, стабилизации тока и напряжения, усилителей, генераторов колебаний, элементов памяти и т.д. [\[4\]](#page-75-3).

Биполярные транзисторы имеют достаточно большое количество классификационных признаков, в частности: материал изготовления; технология изготовления; частотный диапазон; мощность и т.д. С более подробной классификацией можно ознакомиться, например, в [\[8\]](#page-75-7), [\[14\]](#page-76-1).

<span id="page-27-0"></span>

| Тип транзистора | Символ     | Режим работы                                                                                                    |
|-----------------|------------|----------------------------------------------------------------------------------------------------|
| Биполярный      | $n-p-n$    | Нормально выключенный, но небольшой входной ток и небольшое положи-<br>тельное напряжение на базе (Б) относительно эмиттера (Э) переводит<br>транзистор во включенное состояние (позволяет протекать большому<br>коллекторно-эмиттерному току). Нормальный режим работы при $U_{K}$ > $U_{3}$ .<br>Применяется в приложениях коммутирования и усиления                      |
|                 | к<br>р-п-р | Нормально выключенный, но небольшой выходной ток и небольшое отри-<br>цательное напряжение на базе (Б) относительно эмиттера (Э) переводит<br>транзистор во включенное состояние (позволяет протекать большому через<br>эмиттерно-коллекторному току). Нормальный режим работы при U <sub>3</sub> > U <sub>K</sub> .<br>Применяется в приложениях коммутирования и усиления |

Рисунок 2.1. Краткий обзор биполярных транзисторов [\[4\]](#page-75-3)

В зависимости от полярности напряжений, приложенных к электродам транзистора, различают следующие режимы его работы: линейный (усилительный), насыщения, отсечки и инверсный. В линейном режиме работы биполярного транзистора эмиттерный переход смещен в прямом направлении, а коллекторный – в обратном. В режиме насыщения оба перехода смещены в прямом направлении, а в режиме отсечки – оба перехода в обратном направлении. В инверсном режиме коллекторный переход смещен в прямом направлении, а эмиттерный – в обратном. Кроме рассмотренных режимов, возможен ещё один режим – режим пробоя. Он является аварийным.

Транзистор может работать как усилитель в трех основных схемах включения, приведенных на рисунке - с общим эмиттером, с общим коллектором и с общей базой. Каждая из этих схем обладает своими плюсами и минусами с точки зрения коэффициента усиления, входного и выходного сопротивления [\[15\]](#page-76-2).

Рассмотрим основные теоретические принципы работы и соотношения, справедливые для биполярного транзистора, приведенные в [\[9\]](#page-75-8).

Принцип работы биполярного транзистора основан на возможности управления токами электродов путем изменения напряжений, приложенных к электронно-дырочным переходам. В линейном режиме, когда переход база-эмиттер открыт благодаря приложенному к нему напряжению  $U_{\text{B}2}$ , через него протекает ток базы  $I_{\rm B}$ . Протекание тока базы приводит к инжекции зарядов из области коллектора в область базы, причем ток коллектора

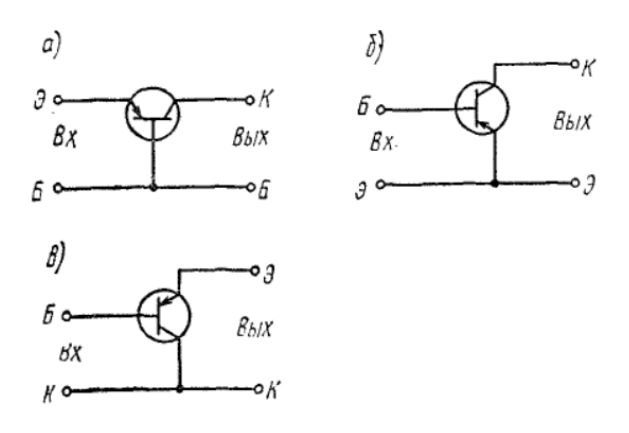

Рисунок 2.2. Схемы включения биполярных транзисторов: а) с общей базой; б) с общим эмиттером; в) с общим коллектором [\[15\]](#page-76-2)

определяется выражением:

<span id="page-28-0"></span>
$$
I_{\mathcal{K}} = \beta_{DC} I_{\mathcal{B}},\tag{2.1}
$$

где  $\beta_{DC}$  – статический коэффициент передачи тока базы.

Прямое падение напряжения  $U_{\rm E}$  на эмиттерном переходе связано с током коллектора уравнением Эберса-Молла:

$$
I_{\rm K} = I_{\rm KBO}(e^{\frac{I_{\rm K3}}{\varphi_T}} - 1),\tag{2.2}
$$

где  $I_{\text{KB}}$  – обратный ток коллекторного перехода, а  $\varphi_T$  – температурный потенциал, который при температуре  $T = 300$  K составляет для кремния примерно 25 мВ.

Из выражения [\(2.2\)](#page-28-0) следует, что при прямом смещении эмиттерного перехода при условии  $\varphi_T$  <  $U_{\rm B}$  <  $\psi_{\rm K}$  (где  $\psi_{\rm K}$  – контактная разность потенциалов) ток коллектора возрастает с ростом напряжения  $U_{\text{B}}$  по экспоненциальному закону:

$$
I_{\rm K} \approx I_{\rm KBO} e^{\frac{I_{\rm K9}}{\varphi_T}}.\tag{2.3}
$$

Важнейшими характеристиками транзистора являются его входные и выходные вольтамперные характеристики. Статические ВАХ биполярного транзистора приведены на рисунке [2.3.](#page-29-0) Кроме

ВАХ, для расчета и анализа транзисторных схем используют числовые характеристики: статический коэффициент передачи тока, коэффициент передачи тока, дифференциальное входное сопротивление. Значения этих характеристик зависят от схемы включения транзистора.

<span id="page-29-0"></span>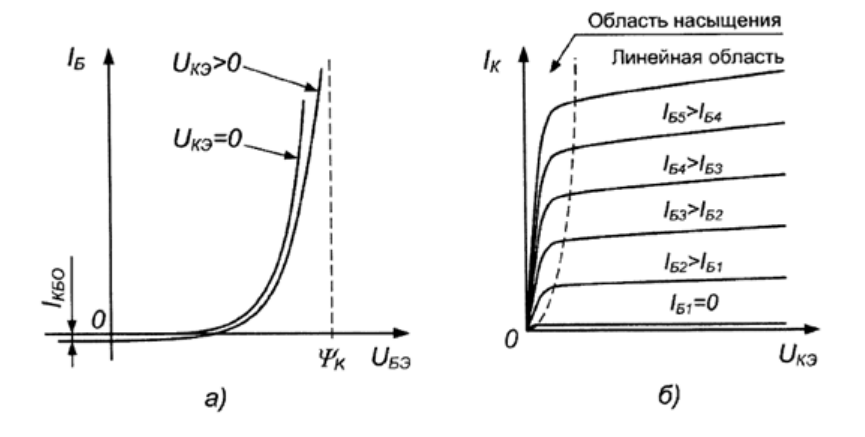

Рисунок 2.3. Входные (а) и выходные (б) ВАХ биполярного транзистора [\[9\]](#page-75-8)

Для схемы включения с общим эмиттером, рассматриваемой в данной работе, справедливо следующее соотношение между токами:

$$
I_{\mathfrak{D}} = I_{\mathfrak{B}} + I_{\mathcal{K}},\tag{2.4}
$$

где  $I_3$ ,  $I_5$ ,  $I_K$  – сила тока в цепях эмиттера, базы и коллектора, соответственно.

Рассмотрим основные характеристики биполярного транзистора [\[9\]](#page-75-8):

• Статический коэффициент передачи тока  $\beta_{DC}$  определяется как отношение тока коллектора  $I_K$  к току базы  $I_B$ :

$$
\beta_{DC} = \frac{I_{\rm K}}{I_{\rm B}};
$$
\n(2.5)

• Коэффициент передачи тока  $\beta_{AC}$  определяется соотношением приращения тока коллектора  $\Delta I_K$  к вызывающему его приращению тока базы  $\Delta I_{\rm B}$ :

$$
\beta_{AC} = \frac{\Delta I_{\rm K}}{\Delta I_{\rm B}};
$$
\n(2.6)

• Дифференциальное входное сопротивление  $r_{BX}$  транзистора в схеме с общим эмиттером определяется при фиксированном значении напряжения коллектор-эмиттер. Дифференциальное сопротивление может быть найдено как отношение приращения напряжения база-эмиттер  $\Delta U_{\rm BS}$  к вызванному им приращению тока базы  $\Delta I_{\rm B}$ :

$$
r_{\rm BX} = \frac{\Delta U_{\rm B9}}{\Delta I_{\rm B}};
$$
\n(2.7)

• Дифференциальное входное сопротивление  $r_{\text{BX}}$  можно определить через параметры транзистора по формуле:

<span id="page-30-1"></span>
$$
r_{\rm BX} = r_{\rm B} + \beta_{AC} r_{\rm B},\tag{2.8}
$$

где  $r_{\rm B}$  – распределенное сопротивление базовой области полупроводника,  $r_9$  – дифференциальное сопротивление перехода база-эмиттер, определяемое из выражения  $r_{\mathfrak{D}} = \frac{25 \text{ mB}}{I_{\mathfrak{D}}}$ , а  $I_{\mathfrak{D}}$  – постоянный ток эмиттера (в миллиамперах). Первое слагаемое в выражении [\(2.8\)](#page-30-1) много меньше второго, поэтому его можно упростить:

$$
r_{\text{BX}} = \beta_{AC} r_{\vartheta}.\tag{2.9}
$$

#### <span id="page-30-0"></span>Усилительный каскад на биполярном транзисторе

Для обеспечения работы усилительного каскада на биполярном транзисторе необходимо определить и задать его режим работы. Режим работы усилителя при заданных питании, нагрузке и транзисторе характеризуется положением точки покоя на характеристиках транзистора и амплитудой входного сигнала. Существует несколько классов работы усилительных каскадов [\[6\]](#page-75-5), [\[16\]](#page-76-3):

• Режим класса  $A -$  это линейный режим работы усилителя, при котором выходной сигнал повторяет форму входного сигнала (данный режим работы рассматривается в настоящей лабораторной работе). В данном режиме входной сигнал передается на выход усилителя без искажений. КПД усилительного каскада в режиме класса А невелик, всегда меньше 40 %. Обычно используется в каскадах предварительного усиления и маломощных выходных каскадах.

- Режим класса В. При работе усилителя в режиме класса В точка покоя находится в области отсечки транзистора, а амплитуда входного сигнала такова, что транзистор не переходит в насыщение. Данный класс работы позволяет получить достаточно высокий КПД - в пределах 60...70 %. Применяется в двухтактных каскадах, где при одном полупериоде входного сигнала открыт один транзистор, а при втором полупериоде другой.
- Режим класса АВ. При работе транзистора в режиме класса АВ точка покоя лежит в начале линейного участка входной характеристики транзистора, что позволяет избавиться от нелинейных искажений. КПД каскадов, работающих в режиме класса АВ лежит между значениями, приведенными для режимов класса А и В.
- Режим класса С. При работе усилителя в режиме класса С точка покоя лежит глубоко в отсечке.
- Режим класса D. Режим класса D это режим ключа, транзистор находится только в двух состояниях - насыщения (открыт) и отсечка (закрыт). В связи с этим потери при работе транзистора в режиме класса D малы, и КПД приближается к 100 % (реальные значения КПД могут достигать 90...95 %).

Таким образом, класс работы усилительного каскада определяется положением точки покоя (рабочей точки, режиму работы по постоянному току) на ВАХ. Для задания режима работы по постоянному току существует несколько типов схем смещения, на практике применяют три схемы смещения [\[17\]](#page-76-4): базовое смещение (смещение фиксированным током базы и смещение делителем напряжения); эмиттерное смещение; автоматическое смещение. Схемы смещения приведены на рисунке [2.4.](#page-32-0)

<span id="page-32-0"></span>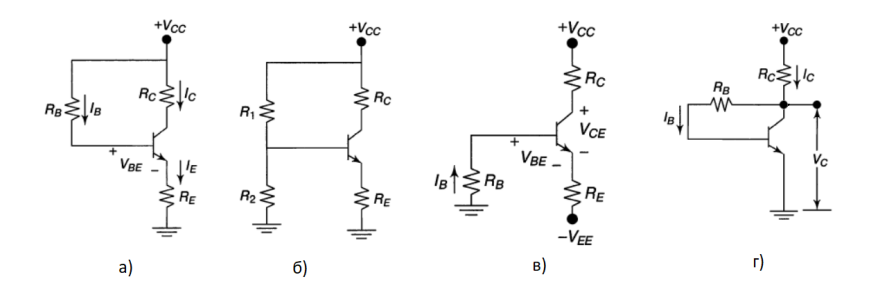

Рисунок 2.4. Схемы задания рабочей точки: а) базовое смещение (смещение фиксированным током базы); б) базовое смещение (смещение делителем напряжения); в) эмиттерное смещение; г) автоматическое смещение [\[17\]](#page-76-4)

Соотношения, необходимые для расчета схем смещения, можно найти, например, в [\[17\]](#page-76-4).

В лабораторной работе рассматривается схема включения биполярного транзистора, в которой режим работы задается с помощью делителя напряжения, а также имеется отрицательная обратная связь по постоянному току, обеспечивающая термостабилизацию рабочей точки. Схема приведена на рисунке [2.5.](#page-33-1)

В зависимости от требований разработчика к проектируемому каскаду, на практике может быть использовано несколько методик расчета рассматриваемой схемы, соотношения, необходимые для проведения вычислений могут быть найдены, например, в [\[18\]](#page-76-5).

С теоретическими сведениями, необходимыми для выполнения расчетов усилителей на биполярных транзисторах, можно ознакомиться, например, в [\[6\]](#page-75-5), [\[11\]](#page-75-10), [\[13\]](#page-76-0), [\[19\]](#page-76-6). Далее рассмотрим основные соотношения, необходимые для расчета усилительного каскада, собранного по схеме с общим эмиттером, работающего в режиме класса А. В лабораторной работе будем использовать графоаналитический способ расчета с применением ВАХ используемого биполярного транзистора. При расчёте графоаналитическим методом часть характеристик каскада находится аналитически, путём вычисления по известным выражениям, а другая – на основе графических построений.

32

<span id="page-33-1"></span>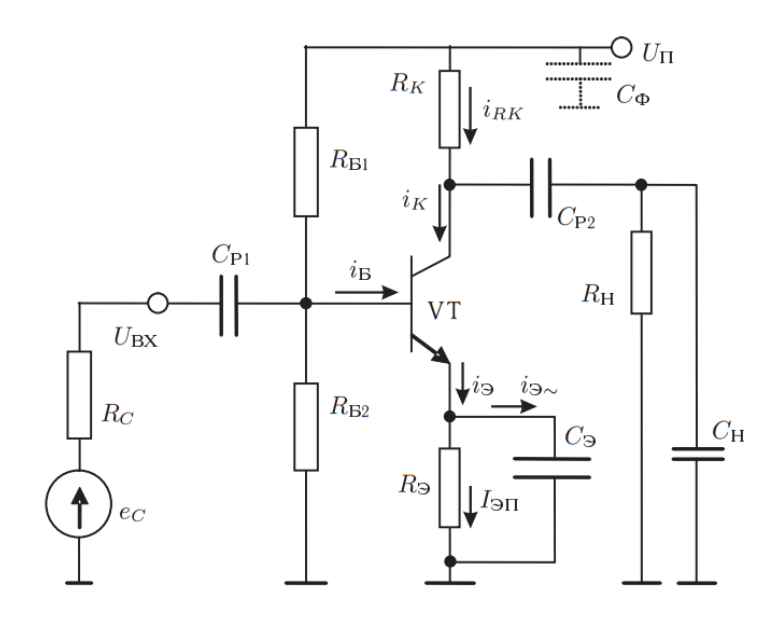

Рисунок 2.5. Схема с общим эмиттером и отрицательной обратной связью по постоянному току [\[6\]](#page-75-5)

<span id="page-33-0"></span>Расчет будем выполнять в соответствии с методикой, приведенной в [\[20\]](#page-76-7).

#### Расчет параметров биполярного транзистора

На первом этапе необходимо рассчитать параметры исследуемого транзистора (h-параметры), параметры транзистора находятся исходя из ВАХ. Для выполнения расчетов используются входные и выходные ВАХ, которые можно найти в техническом описании транзистора (в лабораторной работе ВАХ получаются из моделирования транзистора в программе LTspice).

• дифференциальное входное сопротивление (входное сопротивление, при коротком замыкании на выходе) -

<span id="page-34-0"></span>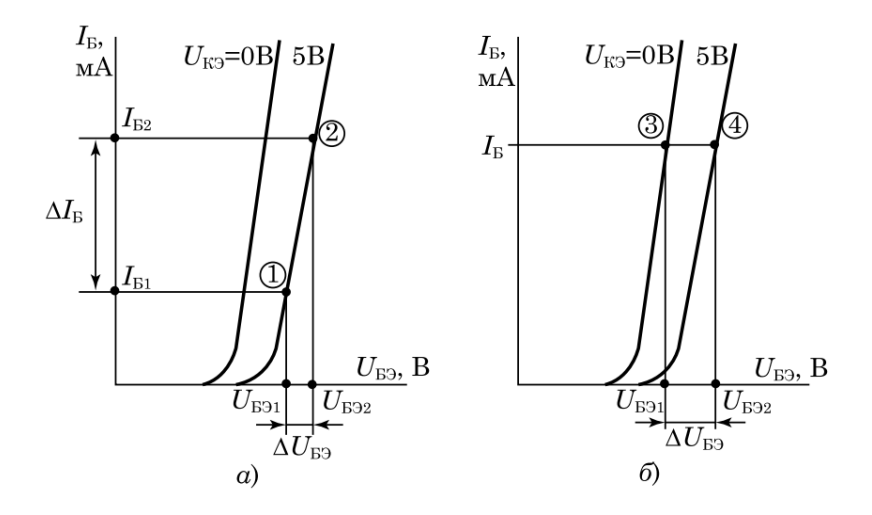

Рисунок 2.6. Входная ВАХ биполярного транзистора в схеме с общим эмиттером [\[20\]](#page-76-7): а) для расчета  $h_{11}$ ; б) для расчета  $h_{12}$ 

<span id="page-34-1"></span>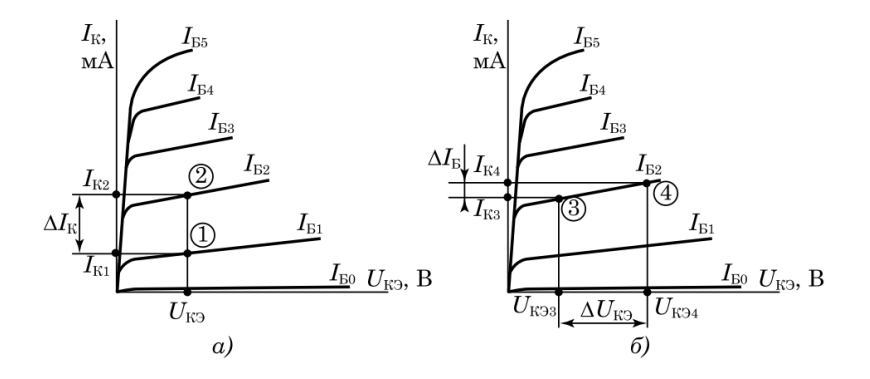

Рисунок 2.7. Выходная ВАХ биполярного транзистора в схеме с общим эмиттером [\[20\]](#page-76-7): а) для расчета  $h_{21}$ ; б) для расчета  $h_{22}$ 

определяется по входной ВАХ (рис. [2.6](#page-34-0)  $a$ )):

$$
h_{11} = \frac{\Delta U_{\text{B}}}{\Delta I_{\text{B}}}\bigg|_{U_{\text{K}}=const};\tag{2.10}
$$

• коэффициент обратной связи по напряжению (коэффициент обратной связи при холостом ходе во входной цепи) определяется по входной ВАХ (рис. [2.6](#page-34-0) б)):

$$
h_{12} = \frac{\Delta U_{\text{B}}}{\Delta U_{\text{K}}}\bigg|_{I_{\text{B}}=const};\tag{2.11}
$$

• коэффициент усиления транзистора по току (коэффициент передачи тока при коротком замыкании на выходе) - определяется по выходной ВАХ (рис. [2.7](#page-34-1)  $a$ )):

$$
h_{21} = \frac{\Delta I_K}{\Delta I_B}\Big|_{\Delta U_{\text{KS}} = const};\tag{2.12}
$$

• дифференциальная выходная проводимость при холостом ходе во входной цепи - определяется по выходной ВАХ (рис. [2.7](#page-34-1) б)):

$$
h_{22} = \frac{\Delta I_K}{\Delta U_{\text{KS}}} \bigg|_{I_{\text{B}} = const}.
$$
\n(2.13)

Таким образом можно определить входное и выходное сопротивления транзистора  $R_{\text{BX}_{VT}} = h_{11}$  и  $R_{\text{BBIX}_{VT}} =$ 1  $\frac{1}{2}$ соответственно, коэффициент передачи по току транзистора ,  $\beta = h_{21}$ .

#### <span id="page-35-0"></span>Расчет элементов усилительного каскада на биполярном транзисторе

Алгоритм расчета согласно [\[20\]](#page-76-7) выглядит следующим образом:

- На выходной ВАХ строим три линии: линию максимальной мощности, исходя из выражения  $P_{K_{\text{max}}} = U_{\text{K3}} I_K = const$ , а также линии  $U_{\text{K}\mathfrak{I}_{max}}$  и  $I_{K_{max}}$ . Данные линии ограничивают рабочую область транзистора, смотри рисунок [2.8.](#page-36-0)
- Выберем значение напряжения источника питания в пределах  $(0,3...0,9)U_{K\vartheta_{max}}.$
- Из условия передачи максимальной мощности от источника энергии к потребителю (согласованный режим) выбрать  $R_{\rm K} \approx R_{\rm BbIX}_{V\tau}$ , однако сопротивление нагрузки часто меньше
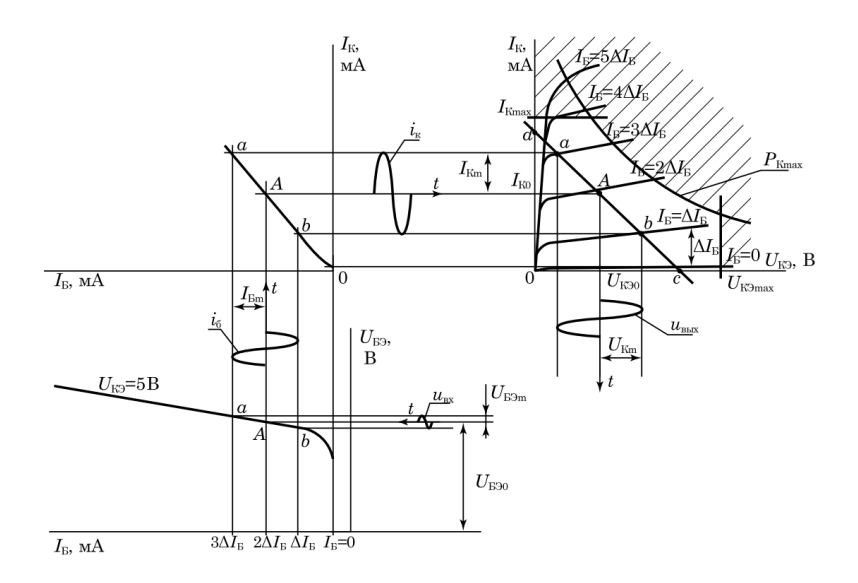

2.8. Определение рабочей точки и постоянных Рисунок составляющих входных и выходных токов и напряжений [20]

или равно сопротивлению коллектора  $(R_H < R_K)$ , поэтому рекомендуется выбирать  $R_K = (0,3...1)R_{B\text{bIX}_{V,T}}$  – так, чтобы его величина лежала в диапазоне  $R_K = 0.5...10$  кОм и обеспечивала максимум амплитуды выходного сигнала.

• На выходной ВАХ построить нагрузочную линию, которая строится исходя из соотношения  $U_{\text{K}3} = E_{\text{K}} - I_K R_K - I_3 R_3$ . Для построения линии рассматриваются два режима - режим холостого хода и короткого замыкания, соответственно находятся две точки, через которые проходит нагрузочная линия. Обычно выбирают величину падения напряжения на  $R_3$  порядка  $(0,1...0,3)E_K$ , что равносильно выбору  $R_{\rm B} \approx (0.05...0.15) R_{\rm K}$  в согласованном режиме работы транзистора. Используя последнее соотношение, выбираем величину  $R_{\mathfrak{D}}$ :

$$
U_{\rm K9} = E_K \Big|_{I_K = 0},\tag{2.14}
$$

$$
I_K = \frac{E_K}{R_K + R_{\mathfrak{I}}} \bigg|_{U_{\text{K}\mathfrak{I}} = 0}.
$$
\n(2.15)

- Задать рабочую точку в середине нагрузочной линии. Для данной точки определить  $I_{K_0}$ ,  $U_{K_{\mathcal{D}_0}}$  и  $I_{F_0}$  - значение тока базы выбирается по соответствующей кривой выходной ВАХ, проходящей через точку покоя. Напряжение  $U_{B,3}$  находится по входной ВАХ для ранее выбранного значения тока базы  $I_{\rm Bo}$ .
- Определить величину  $C_3$  из условия  $R_3 = (5...10)X_3$ , где  $X_3$ - емкостное сопротивление конденсатора  $C_3$ . Для расчёта ёмкости конденсатора  $C_{\geq}$  воспользуемся выражением:

$$
C_{\mathfrak{D}} = \frac{10^7}{(1...2)2\pi f_{\rm H} R_{\mathfrak{D}}},\tag{2.16}
$$

где зададим нижнюю частоту  $f_H = 50...100 \Gamma$ ц.

• Для исключения шунтирующего действия делителя  $R_1R_2$  на входную цепь транзистора выберем сопротивление резистора  $R_{\rm E}$ :

$$
R_{\rm B} = R_1 \| R_2 = (2...5) R_{\rm BX}_{VT} \tag{2.17}
$$

и ток делителя  $I_{\text{I}} = (2...5)I_{\text{B}_0}$ , что повышает температурную стабильность  $U_{B_0}$ . Исходя из этого, значения сопротивлений резисторов  $R_1$ ,  $R_2$  и  $R_\mathcal{B}$  будут равны:

$$
R_1 = \frac{E_K - U_{\text{B}}}{I_{\text{I}} - I_{\text{B}_0}},\tag{2.18}
$$

$$
R_2 = \frac{U_{\text{B}}\varphi_0}{I_{\text{I}}} = \frac{R_{\text{B}}I_{K_0} + U_{\text{B}}\varphi_0}{I_{\text{I}}}
$$
(2.19)

$$
R_{\rm B} = \frac{R_1 R_2}{R_1 + R_2} \tag{2.20}
$$

• Определить емкость разделительного конденсатора  $C_{P_1}$  $(5...10)X_{P_1}$ , где  $X_{P_1}$  — емкостное из условия  $R_{\rm BX}$  $\hspace*{0.4em} = \hspace*{0.4em}$ сопротивление разделительного конденсатора,  $R_{\text{BX}}$  – входное сопротивление каскада. При этом

$$
C_{P_1} = \frac{10^7}{(1...2)2\pi f_H R_{\text{BX}}},\tag{2.21}
$$

 $r \text{Re } R_{\text{BX}} = R_{\text{B}} || R_{\text{BX}_{\text{YZ}}}$ 

<span id="page-38-0"></span>

| таолица 2.1. тип оннолярного транзистора |               |         |            |  |  |
|------------------------------------------|---------------|---------|------------|--|--|
| Вариант                                  | Транзистор    | Вариант | Транзистор |  |  |
| 1                                        | <b>BC848B</b> | 11      | 2N3904     |  |  |
| $\overline{2}$                           | 2N2369        | 12      | ZFT849     |  |  |
| $\overline{3}$                           | 2SC4081UB     | 13      | 2N4124     |  |  |
| $\overline{4}$                           | SSTA06        | 14      | 2N3391A    |  |  |
| 5                                        | 2SD1898       | 15      | 2N5210     |  |  |
| 6                                        | BCW60C        | 16      | 2N4401     |  |  |
| 7                                        | 2SCR553P      | 17      | 2N5550     |  |  |
| 8                                        | ZTX1048A      | 18      | 2N2369     |  |  |
| 9                                        | 2SCR372P      | 19      | 2N5769     |  |  |
| 10                                       | 2N5089        | 20      | 2N3019     |  |  |

Таблица 2.1. Тип биполярного транзистора

# Рабочее задание

#### Исходные данные

Все исследования, проводимые в лабораторной работе, выполняются с биполярным транзистором, тип которого выбирается в соответствии с вариантом из таблицы [2.1.](#page-38-0) Перед проведением эксперимента необходимо найти техническое описание (datasheet) исследуемого биполярного транзистора.

### Снятие входной ВАХ биполярного транзистора

Для снятия входной ВАХ биполярного транзистора в программной среде LTspice можно использовать два варианта: в качестве источника входного сигнала использовать источник напряжения, тогда этот источник формирует напряжение  $U_{\text{B}2}$ , либо в качестве источника сигнала выступает источник тока, который формирует ток  $I_{\rm B}$ . Снятие ВАХ рекомендуется выполнять в области рабочих значений токов и напряжений, которые можно найти в техническом описании биполярного транзистора.

• Соберите в LTspice схему включения биполярного транзистора в соответствии с рисунком [2.9.](#page-39-0) Схема моделирования приведена для случая, когда входным сигналом является ток базы  $I_{\rm B}$ . Для данного случая достаточно просто определить рабочий диапазон транзистора. Для определения области допустимых значений токов базы используются значения  $I_{K_{max}}$  и  $h_{21}$  из технического описания. Для данных значений находим максимальный ток базы  $I_{B_{max}} = I_{K_{max}}/h_{21_{min}}.$ 

• Постройте зависимость  $I_{\rm B} = f(U_{\rm B}$ ) при напряжении источника питания, равном 0 и 5 В. Для этого запустите симуляцию в режиме DC sweep. В настройках симуляции в качестве источника укажите источник сигнала (в данном случае источник тока базы), начальное значение, конечное значение и шаг измерения выберите таким образом, чтобы значения лежали в рабочем диапазоне транзистора. Результаты моделирования занесите в отчет.

<span id="page-39-0"></span>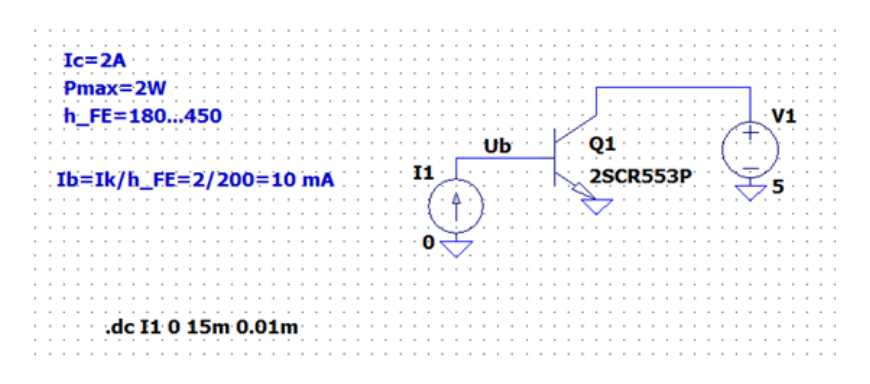

Рисунок 2.9. Схема моделирования для снятия входной и выходной ВАХ биполярного транзистора

• По полученным входным ВАХ определите параметры транзистора  $h_{11}$  и  $h_{12}$  с использованием формул  $(2.10)$  и  $(2.11)$ , соответственно. Сравните полученные значения с данными из технического описания транзистора.

#### Снятие выходной ВАХ биполярного транзистора

Для снятия выходной ВАХ воспользуемся схемой моделирования, приведенной на рисунке [2.9.](#page-39-0)

• В настройках симуляции выберите режим DC sweep. В качестве первого источника укажите источник напряжения

коллектора, начальное значение, конечное значение и шаг измерения выберите в диапазоне от нуля до  $U_{K5m}$ . B качестве второго источника укажите источник тока базы, диапазон изменения от 0 до  $I_{\text{B}_{max}}$ , достаточно 10 точек (таким образом мы получим 10 кривых  $I_K = f(U_{K3})$  при фиксированных значениях  $I_{\rm B}$ ).

- $\bullet$  Снимите выходные BAX. При необходимости откорректируйте диапазоны изменений источников сигнала  $U_{\text{K}$ э и  $I_{\text{B}}$  таким образом, чтобы ВАХ была удобна для работы. На графике отметьте, какому току базы соответствует каждая из характеристик. Полученные результаты занесите в отчет.
- По полученным выходным ВАХ определите параметры транзистора  $h_{21}$  и  $h_{22}$  по формулам (2.12) и (2.13) соответственно. Сравните полученные значения с данными из технического описания транзистора.

## Задание рабочей точки с помощью отрицательной обратной связи по току

В данном подразделе необходимо выбрать рабочую точку и произвести расчёт в соответствии с разделом «Расчет элементов усилительного каскада на биполярном транзисторе».

- Для выбора рабочей точки необходимо определить рабочий диапазон транзистора, учитывая его ограничения:  $I_{K_{max}}$ ,  $U_{K\Theta_{max}}$  и  $P_{max}$ . Для этого следует построить линию максимальной мощности на семействе выходных ВАХ, полученных ранее. Она будет задана уравнением  $I_K = P_{max}/U_{K}$  и ограничена током  $I_{K_{max}}$  и напряжением  $U_{K5max}$ . Рабочий диапазон транзистора лежит под этой линией. Пример приведен на рисунке 2.10.
- После построения рабочей области транзистора на ВАХ необходимо построить нагрузочную линию. Для этого необходимо задать значение напряжения источника питания  $E_K$  и значения сопротивлений резисторов  $R_K$  и  $R_{\rm a}$ , рекомендации по заданию параметров приведены в теоретической части. Далее можно рассчитать координаты двух точек, через которые должна проходить нагрузочная линия (для этого рассматриваются два режима: режим

<span id="page-41-0"></span>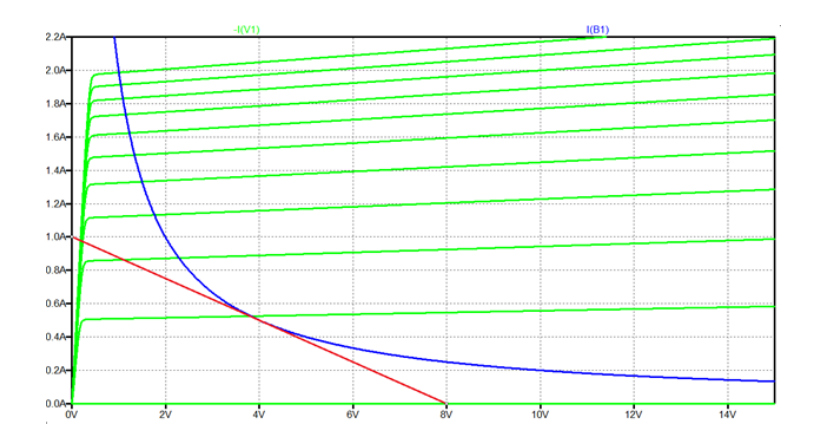

Рисунок 2.10. Выходная ВАХ с линией максимальной мощности и нагрузочной линией

короткого замыкания и режим холостого хода). По полученным точкам необходимо построить нагрузочную линию, которая должна лежать в рабочем диапазоне ВАХ (под линией максимальной мощности). Максимальную мощность усилительного каскада можно реализовать при касании нагрузочной линии максимальной мощности. Далее необходимо самостоятельно выбрать рабочую точку (рекомендуется взять рабочую точку в середине нагрузочной линии) и по соответствующим ВАХ определить номинальные параметры режима по постоянному току (параметры точки покоя) -  $I_{K_0},\; U_{\rm K\mathfrak{B}_0},\; I_{\rm B_0}$  и  $U_{\rm B\mathfrak{B}_0}.$  Результаты расчетов и построений занести в отчет.

- Получив координаты рабочей точки, произведите расчёт параметров элементов схемы в соответствии с разделом «Расчет элементов усилительного каскада на биполярном транзисторе». Расчёт занесите в отчёт.
- Соберите в LTspice схему усилителя на биполярном транзисторе, включенного по схеме с общим эмиттером, представленную на рисунке [2.5.](#page-33-0) Параметры элементов задайте в соответствии с расчетом, проведенным ранее.
- Проверьте соответствие полученной точки покоя расчетным значениям. Для этого произведите моделирование работы схемы при отсутствии входного сигнала. Снимите со схемы значения  $I_K$ ,  $U_{K\Theta}$ ,  $I_B$  и  $U_{B\Theta}$  и сравните с расчетными значениями  $I_{K_0},~U_{\rm K\mathfrak{I}_0},~I_{\rm B_0}$  и  $U_{\rm B\mathfrak{I}_0}.$  Результаты занесите в отчет.
- Проведите моделирование схемы при гармоническом входном сигнале (выберете амплитуду входного сигнала таким образом, чтобы выходной сигнал не имел видимых искажений, частоту сигнала выберите из диапазона 1...15 кГц). Осциллограммы входных и выходных токов и напряжений занесите в отчёт. Проанализируйте полученные результаты и запишите выводы в отчёт.
- Рассчитайте коэффициент усиления по напряжению, току мощности. Занесите полученный результат в отчёт. Коэффициент усиления по току  $K_I$ :

$$
K_I = \frac{I_{\text{BbIX}_{max}}}{I_{\text{BX}_{max}}} \approx \beta. \tag{2.22}
$$

Коэффициент усиления по напряжению  $K_{U}$ :

$$
K_U = \frac{U_{\text{BBX}_{max}}}{U_{\text{BX}_{max}}} \approx \beta \frac{R_K}{R_{\text{BX}}}.\tag{2.23}
$$

Входное сопротивление каскада  $R_{\text{BX}}$ :

$$
R_{\rm BX} = R_{\rm B} \| R_{\rm BX_{VT}}.\tag{2.24}
$$

Если  $R_{\rm B} \gg R_{\rm BX}$ , то  $R_{\rm BX} = R_{\rm BX}$ .

Выходное сопротивление каскада  $R_{\text{B}bIX_{VT}}$ :

$$
R_{\text{BblX}_{VT}} = \frac{R_K}{1 + h_{22}R_K} \approx R_K \tag{2.25}
$$

Коэффициент усиления по мощности  $K_P$ :

$$
K_P = K_I K_U. \t\t(2.26)
$$

• Проведите частотный анализ схемы с помощью режима  $AC$ analysis. Полученную характеристику занесите в отчёт.

## Содержание отчета

- Титульный лист
- Цель работы
- Электрические схемы, исследование которых проводилось в работе
- Расчеты
- Осциллограммы
- Выводы по работе

# Контрольные вопросы

- Что такое биполярный транзистор?
- Назовите типовые схемы включения биполярного транзистора.
- Назовите режимы работы биполярного транзистора
- Что такое режим класса А  $(B, AB, n.7, n.$ )?
- Какие параметры транзистора можно определить по входной ВАХ?
- Какие параметры транзистора можно определить по выходной ВАХ?
- Какие вы знаете способы задания режима работы по постоянному току?

# Лабораторная работа №3

# Исследование характеристик полевого транзистора

# Цель работы

- Получение передаточной характеристики и семейства выходных характеристик полевого транзистора;
- Расчёт схемы автоматического смещения полевого транзистора;
- Исследование усилительного каскада по схеме с общим истоком.

# Теоретические сведения

Перед началом выполнения лабораторной работы рекомендуется ознакомиться с теоретическими сведениями, связанными с конструкцией и принципом действия полевых транзисторов. Краткие теоретические сведения приведены в лабораторной работе, с более подробной информацией можно ознакомиться в дополнительной литературе, например, [\[4\]](#page-75-0), [\[5\]](#page-75-1), [\[6\]](#page-75-2).

## Полевой транзистор

Униполярными или полевыми транзисторами называются полупроводниковые приборы, в которых регулирование тока производится изменением проводимости проводящего канала с помощью электрического поля, перпендикулярного направлению тока. Прохождение тока в канале обусловлено только одним типом зарядов, и управление током канала осуществляется при помощи электрического поля [\[9\]](#page-75-3). Электроды, подключенные к каналу, называются стоком (С) и истоком (И), а управляющий электрод называется затвором (З). Они аналогичны электродам биполярного транзистора: база (Б) соответствует затвору, коллектор (К) соответствует стоку и эмиттер (Э) соответствует истоку. Напряжение управления, которое создает поле в канале, прикладывается между затвором и истоком. Униполярные транзисторы делятся на две группы: с изолированным затвором (МДП (металл-диэлектрик-полупроводник) – или МОП (металлокисел-полупроводник) – транзисторы) и с управляющим p-n

переходом. Классификация полевых транзисторов приведена на рисунке [3.1.](#page-45-0) Как видно из приведенных на рисунке условных изображений, МОП-транзисторы имеют четвертый вывод, который называется подложка (П), на практике вывод подложки обычно соединен с истоком внутри корпуса транзистора, а также может быть установлен защитный диод между стоком и истоком, как показано на рисунке [3.2.](#page-46-0)

<span id="page-45-0"></span>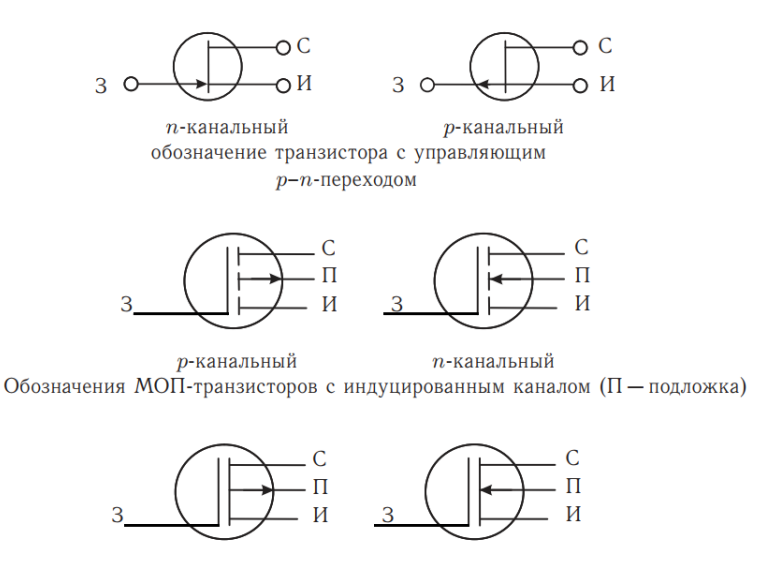

 $p$ -канальный  $n$ -канальный Обозначения МОП-транзисторов со встроенным каналом (П - подложка)

Рисунок 3.1. Классификация полевых транзисторов [\[6\]](#page-75-2)

Отличительной особенностью полевых транзисторов относительно биполярных транзисторов является тот факт, что они обладают очень большим входным сопротивлением и, соответственно, практически не потребляют мощность от источника управляющего сигнала.

В лабораторной работе по биполярным транзисторам рассматривались входные и выходные ВАХ, для полевых транзисторов актуальными характеристиками являются выходная ВАХ, которая представляет собой зависимость тока стока  $I_C$  от

<span id="page-46-0"></span>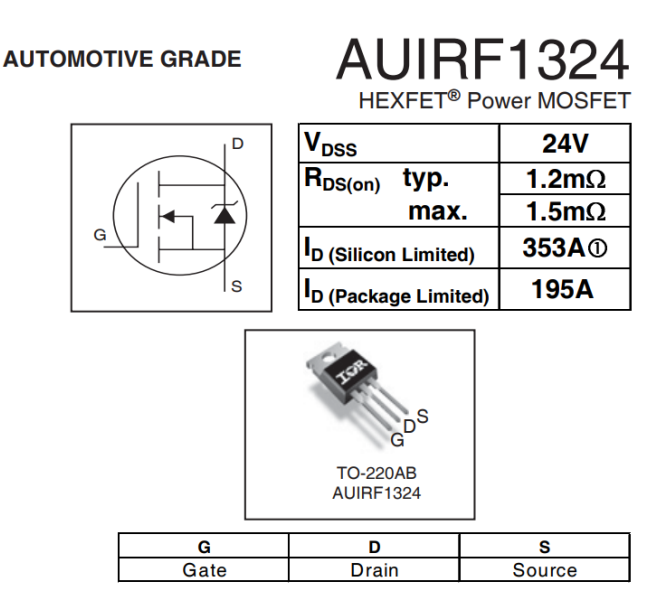

Рисунок 3.2. Обозначение реального МОП транзистора в технической документации производителя

напряжения между стоком и истоком  $U_{\text{CH}}$  при фиксированных напряжениях между затвором и истоком  $U_{3M}$  (является аналогом выходной ВАХ биполярного транзистора), а также передаточная (стокозатворная) характеристика, представляющая собой зависимость тока стока  $I_C$  от напряжениях между затвором и истоком  $U_{3M}$ . ВАХ полевых транзисторов приведены на рисунках [3.3.](#page-47-0).[.3.5.](#page-49-0)

В полевых транзисторах с управляющим p-n переходом (рисунок [3.3\)](#page-47-0) управление осуществляется за счет изменения сечения токопроводящего канала при приложении управляющего напряжения между затвором и истоком. Следует отметить, что данное напряжение  $(U_{3M})$  всегда прикладывается к p-n переходу, который образуется между затвором и каналом таким образом, чтобы обеспечивалось обратное смещение перехода. При обратном смещении p-n перехода расширяется обедненная область, что, в свою очередь, приводит к уменьшению области канала, через которую может протекать ток. Таким образом,

чем выше управляющее напряжение, тем меньше сечение токопроводящего канала, тем ниже проводимость канала и меньше значение тока, текущего через канал. Одним из важных параметров, характеризующих работу полевого транзистора, является напряжение отсечки – напряжение между затвором и истоком, при котором канал полностью перекрывается  $(I_C = 0)$ .

<span id="page-47-0"></span>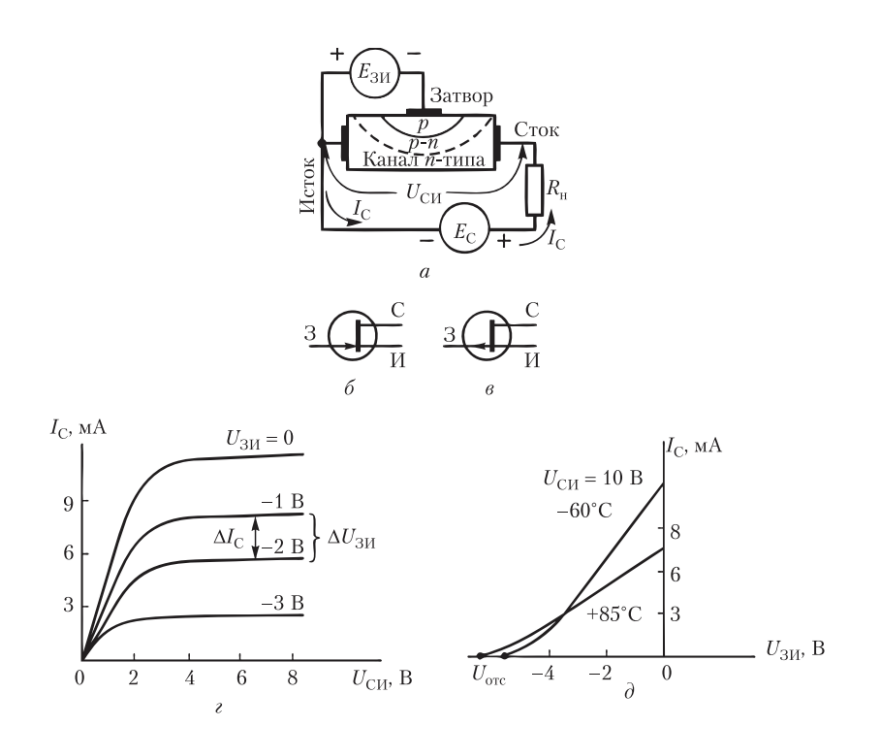

Рисунок 3.3. Полевой транзистор с управляющим p-n переходом [\[21\]](#page-76-1)

В МОП- (МДП-) транзисторах, в отличие от транзисторов с управляющим p-n переходом, отсутствует электрический контакт управляющего электрода (затвора) с токопроводящим каналом, так как затвор изолирован от канала слоем диэлектрика (оксида). Канал может быть выполнен из полупроводника как n-типа, так и p-типа.

МОП-транзистор со встроенным каналом и соответствующие ВАХ приведены на рисунке [3.4.](#page-48-0) В отличие от полевого транзистора с управляющим p-n переходом, который работал только в режиме обеднения, данный тип транзистора может работать как в режиме обеднения при приложении отрицательного напряжения  $U_{3M}$ , когда основные носители заряда выталкиваются из области канала, так и в режиме обогащения при приложении положительного напряжения, когда основные носители заряда втягиваются в канал и проводимость возрастает.

<span id="page-48-0"></span>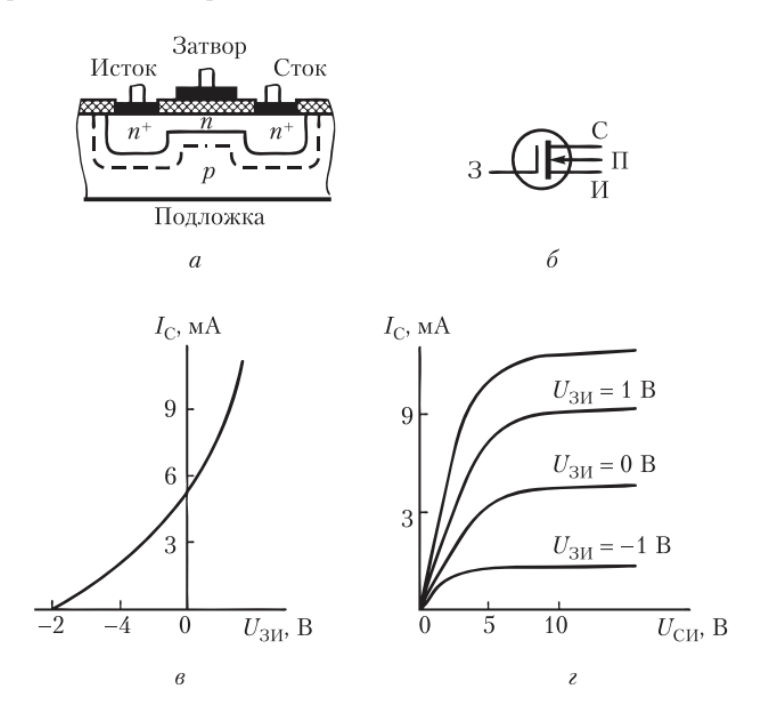

Рисунок 3.4. Полевой транзистор с изолированным затвором и встроенным каналом [\[21\]](#page-76-1)

МОП-транзистор с индуцированным каналом и соответствующие ВАХ приведены на рисунке [3.5.](#page-49-0) В отличие от полевого транзастора со встроенным каналом, где канал присутствует при отсутствии управляющего напряжения, в данном типе транзистора при отсутствии управляющего напряжения

канал отсутствует. При приложении положительного напряжения к затвору дырки начинают вытесняться из области, прилегающей к затвору, а на их место приходят электроны. Таким образом при достаточно большом значении напряжения  $U_{3M}$  формируется токопроводящий канал. Данное напряжение называется пороговым  $U_{\rm 3M_{\rm BOP}}$ .

<span id="page-49-0"></span>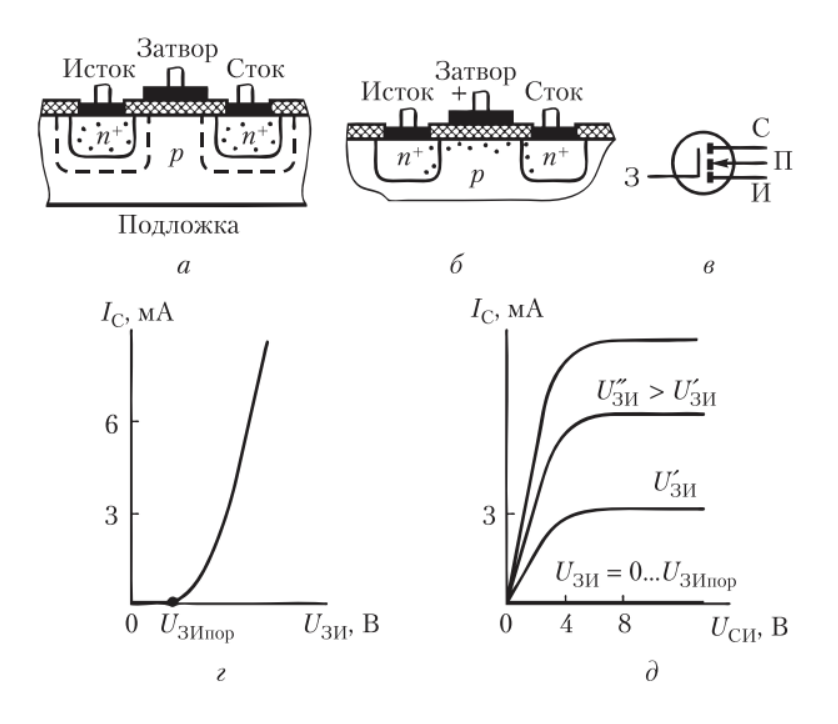

Рисунок 3.5. Полевой транзистор с изолированным затвором и индуцированным каналом [\[21\]](#page-76-1)

На рисунке [3.6](#page-50-0) приведены передаточные характеристики различных типов полевых транзисторов.

К основным параметрам полевых транзисторов относятся крутизна стоко-затворной характеристики и выходная проводимость  $G$ .

<span id="page-50-0"></span>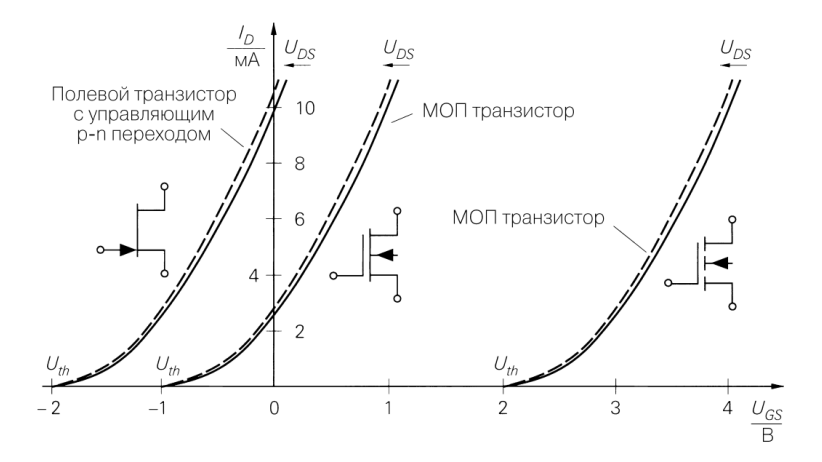

Рисунок 3.6. Передаточные характеристики n-канальных полевых транзисторов  $(I_D = I_C, U_{GS} = U_{3M}, U_{DS} = U_{CM})$  [\[5\]](#page-75-1)

Крутизна определяется как отношение приращения тока стока  $\Delta I_C$  к изменению входного напряжения  $\Delta U_{3M}$  при постоянном  $U_{CM}$ :

$$
S = \frac{\Delta I_C}{\Delta U_{3H}}\bigg|_{U_{\text{CM}} = const}.
$$
\n(3.1)

Выходная проводимость представляет собой дифференциальную проводимость канала транзистора и определяется как отношение приращения тока стока  $\Delta I_C$  к изменению выходного напряжения  $\Delta U_{CW}$  при постоянном  $U_{3M}$ :

$$
G = \frac{\Delta I_C}{\Delta U_{\text{CH}}} \bigg|_{U_{3H} = const}.
$$
\n(3.2)

Внутреннее (или выходное) сопротивление полевого транзистора

$$
R_i = \frac{\Delta U_{\text{CH}}}{\Delta I_C}\bigg|_{U_{3H} = const}.
$$
\n(3.3)

В данном разделе приведены минимальные сведения по полевым транзисторам, необходимые для выполнения лабораторной работы, более подробную информацию можно найти, например, в [\[4\]](#page-75-0), [\[5\]](#page-75-1), [\[6\]](#page-75-2), [\[21\]](#page-76-1) , [\[22\]](#page-76-2) и др.

#### Расчет усилительного каскада на полевом транзисторе

Принцип действия усилительного каскада на базе полевого транзистора аналогичен принципу работы каскада на базе биполярного транзистора. Основная особенность усилительного каскада на полевом транзисторе в том, что он управляется напряжением, имеет большое входное сопротивление и, соответственно, тока по входной (управляющей) цепи не потребляет.

В данной лабораторной работе рассматривается усилительный каскад с общим истоком на основе МОП полевого транзистора с индуцированным каналом. С основными, полезными для выполнения расчетов, соотношениями как для данного типа транзисторов, так и для других, можно ознакомиться, например, в [\[4\]](#page-75-0). Расмотрим порядок расчета усилительного каскада с общим истоком, схема которого приведена на рисунке [3.7.](#page-51-0)

<span id="page-51-0"></span>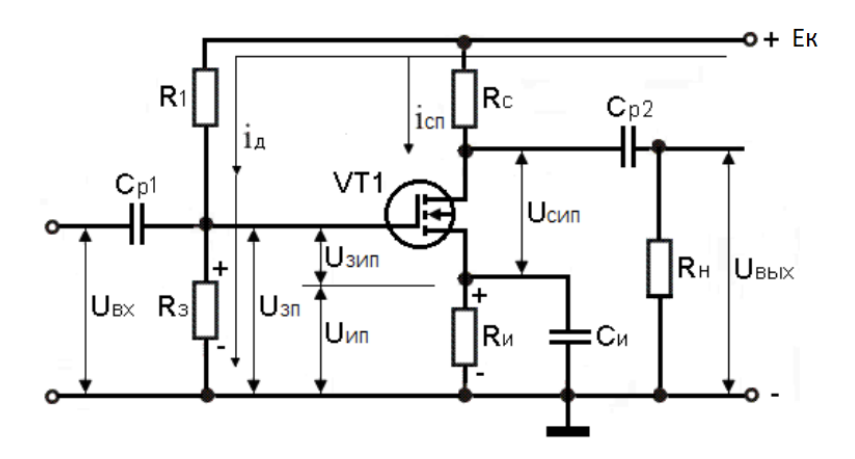

Рисунок 3.7. Усилительный каскад с общим истоком [\[23\]](#page-76-3)

Как было сказано ранее, полевой МОП-транзистор является нормально закрытым прибором (токопроводящий канал отсутствует, и ток через транзистор отсутствует) и работает только в режиме обогащения. Для открытия канала необходимо приложить напряжение между затвором и истоком выше

порогового уровня, которое задается делителем напряжения  $R_1, R_3.$ 

Выбор точки покоя осуществляется резисторами  $R_{\rm C}$ ,  $R_{\rm H}$ , которые задают наклон нагрузочной линии на выходной ВАХ, а также делителем напряжения  $R_1, R_3$ . Резистор  $R_M$  служит для формирования отрицательной обратной связи по постоянному току, которая служит для стабилизации рабочей точки при изменении температуры и параметров транзистора. Конденсатор Си служит для исключения отрицательной обратной связи по переменному току. Разделительные конденсаторы  $C_{n_1}$  и  $C_{n_2}$ обеспечивают развязку каскада с источником сигнала и нагрузкой по постоянному току соответственно.

Принцип выбора рабочей точки (точки покоя) аналогичен принципу выбора точки покоя для каскада на биполярном транзисторе, рассмотренному в предыдущей лабораторной работе. Далее приведены основные соотношения, необходимые для выполнения расчета параметров усилительного каскада в соответствии с рекомендациями, приведенными в [13].

- На выходной ВАХ строим три линии: линию максимальной мощности, исходя из выражения  $P_{\text{CH}_{max}} = U_{\text{CH}} I_{\text{C}} = const$ , а также линии  $U_{\text{CH}_{max}}$  и  $I_{\text{C}_{max}}$ . Данные линии ограничивают рабочую область транзистора, смотри рисунок 3.8.
- Выберем значение напряжения источника питания в пределах  $(0.5...0.9)U_{\text{CH}}$
- Величина сопротивления  $R_C$  оказывает влияние на частотные свойства каскада. С точки зрения расширения частотного диапазона рекомендуется значение  $R_C$  уменьшить. Если предположить, что внутреннее сопротивление транзистора известно, то значение сопротивления можно выбрать в соответствии с соотношением  $R_C = (0.05...0.15)R_i$
- На выходной ВАХ построить нагрузочную линию, исходя из соотношения  $U_{\text{CM}} = E_{\text{K}} - I_{\text{C}}R_{\text{C}} - I_{\text{H}}R_{\text{H}}$ . Для построения линии рассматриваются два режима - режим холостого хода и короткого замыкания, соответственно находятся две точки, через которые проходит нагрузочная линия. Обычно выбирают величину падения напряжения на  $R_M$  порядка  $(0.1...0.3)E_{K}$ .

<span id="page-53-0"></span>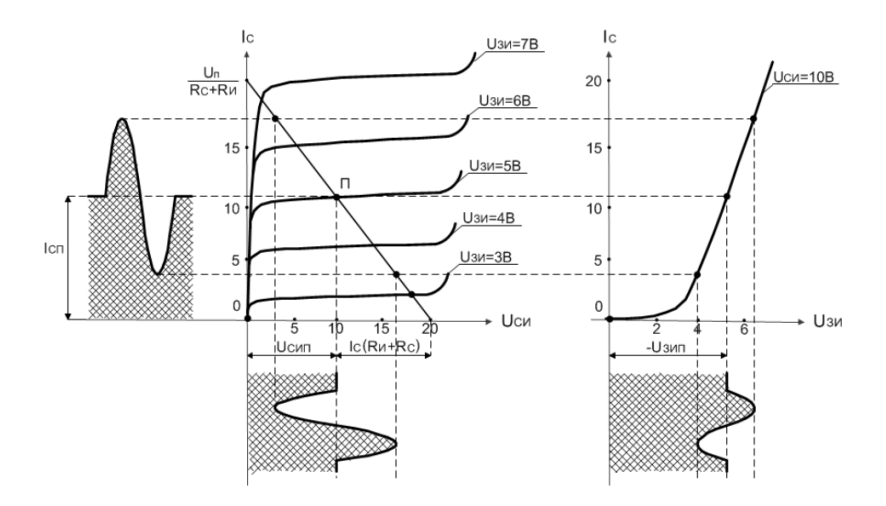

Рисунок 3.8. Графическое определение точки покоя ВАХ для усилительного каскада с общим истоком [23]

• Расчет значений сопротивлений резисторов делителя:

$$
U_{3H_{\Pi}} = U_{3_{\Pi}} - U_{H_{\Pi}} = E_{K} \frac{R_{3}}{R_{3} + R_{1}} - I_{C_{\Pi}} R_{H}, \qquad (3.4)
$$

$$
R_1 = \frac{E_K R_3}{U_{\text{H}_{\text{II}}} + U_{\text{3H}_{\text{II}}}} - R_3. \tag{3.5}
$$

Обычно значения сопротивлений резисторов составляют единицы МОм. Таким образом, можно задать значение сопротивления  $R_1 = 1...2$  МОм, а значение  $R_3$  вычислить на основе предыдущих соотношений.

# Рабочее задание

#### Исходные данные

проводимые в лабораторной работе, Все исследования, выполняются с полевым транзистором, тип которого выбирается в соответствии с вариантом из таблицы 3.1. Перед проведением эксперимента необходимо найти техническое описание (datasheet) исследуемого полевого транзистора.

<span id="page-54-0"></span>

|                | $1000$ $1000$ $1000$ $1000$ $1000$ $1000$ $1000$ |         |                              |
|----------------|--------------------------------------------------|---------|------------------------------|
| Вариант        | Транзистор                                       | Вариант | Транзистор                   |
| 1              | 2N7002                                           | 11      | Si7336ADP                    |
| $\mathfrak{D}$ | $AOB608_N$                                       | 12      | BSP89                        |
| 3              | BSC042N03MS                                      | 13      | AP9465GEM                    |
| 4              | PH6325L                                          | 14      | HAT2044RH                    |
| 5              | QS6K1                                            | 15      | <b>HAT2061H</b>              |
| 6              | FDMS3622SQ2                                      | 16      | <b>HAT2164H</b>              |
| 7              | HAT2165H                                         | 17      | <b>HAT2166H</b>              |
| 8              | <b>AONS32100</b>                                 | 18      | <b>HAT2167H</b>              |
| 9              | <b>IRFH6200</b>                                  | 19      | $\overline{\text{HAT2168H}}$ |
| 10             | Si7868DP                                         | 20      | Si4630DY                     |

Таблица 3.1. Тип полевого транзистора

#### Снятие передаточной ВАХ полевого транзистора

Для снятия передаточной ВАХ полевого транзистора в программной среде LTspice выполните следующие действия:

- Соберите в LTspice схему включения полевого транзистора в соответствии с рисунком [3.9.](#page-55-0)
- Постройте зависимость  $I_{\rm C} = f(U_{3M})|_{U_{\rm CW} = const}$  при напряжении источника питания равном 10 В. Для этого запустите симуляцию в режиме DC sweep. В настройках симуляции в качестве источника укажите источник сигнала (в данном случае источник напряжения затвор-исток), начальное значение, конечное значение и шаг измерения выберите таким образом, чтобы значения лежали в рабочем диапазоне. Результаты моделирования занесите в отчет.

### Снятие выходных ВАХ полевого транзистора

Для снятия выходных ВАХ воспользуемся схемой моделирования, приведенной на рисунке [3.9.](#page-55-0)

• В настройках симуляции выберите режим DC sweep. В качестве первого источника укажите источник напряжения стока, начальное значение, конечное значение и шаг измерения выберите в диапазоне от нуля до  $U_{\mathrm{CH}_{max}}.$  В качестве второго источника укажите источник напряжения

<span id="page-55-0"></span>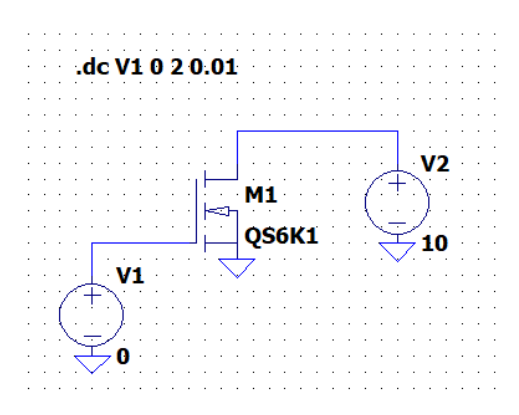

Рисунок 3.9. Схема моделирования для снятия передаточной ВАХ полевого транзистора

затвор-исток, диапазон изменения от 0 до  $U_{\text{CM}_{max}}$ ), достаточно 10 точек (таким образом мы получим 10 кривых  $I_{\rm C} = f(U_{\rm CH})$  при фиксированных значениях  $U_{3M}$ ).

 $\bullet$  Снимите выхолные BAX. При необхолимости откорректируйте диапазоны изменений источников сигнала  $U_{3M}$  и  $U_{CM}$  таким образом, чтобы ВАХ была удобна для работы. На графике отметьте, какому току базы соответствует каждая из характеристик. Полученные результаты занесите в отчет.

По полученным ВАХ определите параметры полевого транзистора  $S, G, R_i$ .

## Задание рабочей точки усилительного каскада с общим истоком

В данном подразделе необходимо выбрать рабочую точку и произвести расчёт в соответствии с разделом «Расчет усилительного каскада на полевом транзисторе».

• Для выбора рабочей точки необходимо определить рабочий диапазон транзистора, учитывая его ограничения:  $I_{C_{max}}$ ,  $U_{\text{CH}_{max}}$  и  $P_{\text{CH}_{max}}$ . Для этого следует построить линию

максимальной мощности на семействе выходных ВАХ, полученных ранее. Она будет задана уравнением  $I_{\text{C}}$  =  $P_{\mathrm{C} \mathrm{M}_{max}}/U_\mathrm{C \mathrm{M}}$  и ограничена током  $I_{\mathrm{C}_{max}}$  и напряжением  $U_{\text{CH}_{max}}$ . . Рабочий диапазон транзистора лежит под этой линией. Пример приведен на рисунке [3.10.](#page-56-0)

<span id="page-56-0"></span>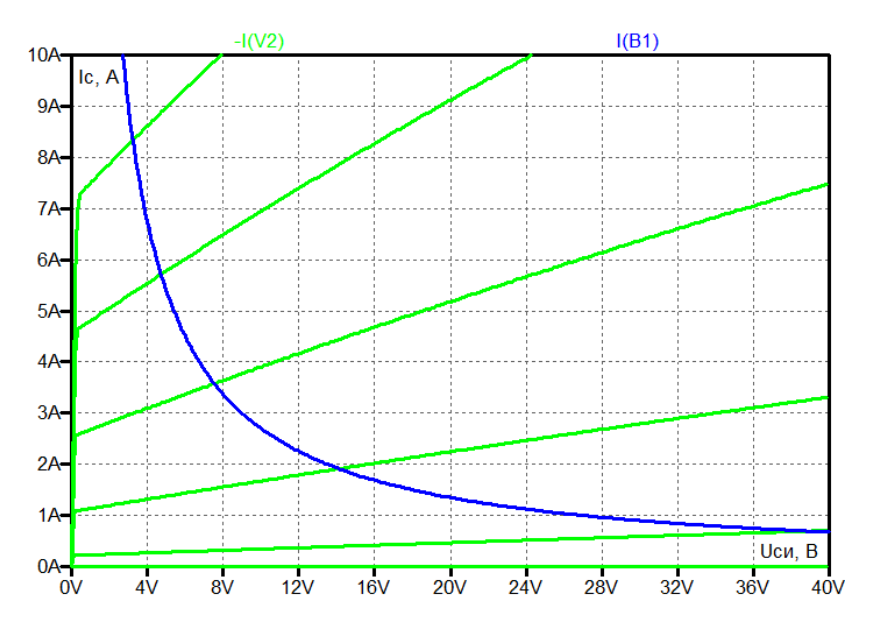

Рисунок 3.10. Выходные ВАХ с линией максимальной мощности

• После построения рабочей области транзистора на ВАХ необходимо построить нагрузочную линию. Для этого необходимо задать значение напряжения источника питания  $E_K$  и значения сопротивлений резисторов  $R_C$  и  $R_M$ , рекомендации по заданию параметров приведены в теоретической части. Далее можно рассчитать значения двух точек, через которые должна проходить нагрузочная линия (для этого рассматриваются два режима: режим короткого замыкания и режим холостого хода). По полученным точкам необходимо построить нагрузочную линию, которая должна лежать в рабочем диапазоне ВАХ (под линией максимальной мощности). Максимальную

мощность усилительного каскада можно реализовать при касании нагрузочной линии максимальной мощности. Далее необходимо самостоятельно выбрать рабочую точку (рекомендуется взять рабочую точку в середине нагрузочной линии) и по соответствующим ВАХ определить номинальные параметры режима по постоянному току (параметры точки покоя) -  $I_{\rm C_{II}},$   $U_{\rm C{M_{II}}},$   $U_{\rm 3{M_{II}}}$ . Результаты расчетов и построений занести в отчет.

- Получив координаты рабочей точки, произведите расчёт параметров элементов схемы в соответствии с разделом «Расчет усилительного каскада на полевом транзисторе». Расчёт занесите в отчёт.
- Соберите схему усилителя на полевом транзисторе, включенном по схеме с общим истоком, представленную на рисунке [3.7](#page-51-0) в LTspice. Параметры элементов задайте в соответствии с расчетом, проведенным ранее.
- Проверьте соответствие полученной точки покоя расчетным значениям. Для этого произведите моделирование работы схемы при отсутствии входного сигнала. Снимите со схемы значения  $I_{\rm C}$ ,  $U_{\rm CH}$ ,  $U_{\rm 3M}$  и сравните с расчетными значениями  $I_{\rm Cr}, U_{\rm CHu}, U_{\rm 3Hu}$ . Результаты занесите в отчет.
- Проведите моделирование схемы при гармоническом входном сигнале (выберете амплитуду входного сигнала таким образом, чтобы выходной сигнал не имел видимых искажений, частоту сигнала выберите из диапазона 1...15 кГц). Осциллограммы входных и выходных токов и напряжений занесите в отчёт. Проанализируйте полученные результаты и запишите выводы в отчёт.
- Рассчитайте коэффициент усиления по напряжению:

$$
K_U = \frac{U_{\text{BhIX}_{max}}}{U_{\text{BX}_{max}}}.
$$
\n(3.6)

Занесите полученный результат в отчёт.

• Проведите частотный анализ схемы с помощью режима  $AC$ analysis. Полученную характеристику занесите в отчёт.

## Содержание отчета

- Титульный лист
- Цель работы
- Электрические схемы, исследование которых проводилось в работе
- Расчеты
- Осциллограммы
- Выводы по работе

# Контрольные вопросы

- Какие транзисторы называются полевыми?
- Какие типы полевых транзисторов вы знаете?
- В чем отличие индуцированного и встроенного каналов МОП транзисторов?
- Что такое передаточная характеристика полевого транзистора?
- Какие области можно выделить на выходной ВАХ полевого транзистора?
- Что вы можете сказать относительно достоинств/недостатков полевых транзисторов относительно биполярных?
- Как задается режим работы усилителя на полевом транзисторе в схеме с общим истоком?
- Полевой транзистор является нормально открытым или нормально закрытым?

# Лабораторная работа №4

# Исследование характеристик тиристора и управляемых схем на тиристорах

# Цель работы

- Изучение принципа импульсно-фазового управления;
- Снятие характеристик однополупериодного управляемого выпрямителя;
- Снятие характеристик регулятора мощности

# Теоретические сведения

## Тиристор: общие сведения

Тиристором называют полупроводниковый прибор с тремя и более p-n переходами и числом выводов от двух до четырех, которые работают как переключатели. Известно, что в качестве переключателя можно также использовать транзисторы, однако тиристор не может принимать промежуточные состояния, они либо включены, либо выключены.

Тиристоры применяются в схемах управления скоростью, коммутации мощных сигналов, замены реле, недорогих таймерах, генераторов колебаний, определения уровня сигналов, управления фазами, инвертирования сигнала, прерывания сигнала, логических операций, управления яркостью освещения, управления скоростью электродвигателей и т.п. [\[4\]](#page-75-0).

Различают диодные (неуправляемые) и триодные (управляемые) тиристоры. Диодный тиристор называют динистором. Также для коммутации цепей переменного тока могут использоваться специальные симметричные тиристоры – симисторы. Более подробная классификация приведена на рисунке [4.1.](#page-60-0) Напряжения на тиристорах в закрытом состоянии достигают 1000 В и более, токи в открытом состоянии изменяются от десятков до нескольких сотен ампер [\[6\]](#page-75-2).

Диодные тиристоры, или динисторы, имеют два вывода; переключение таких тиристоров из закрытого состояния в открытое осуществляется путем увеличения напряжения на динисторе до критического значения  $U_{\text{BK},\Pi}$ . Для более гибкого управления тиристор снабжается дополнительным управляющим

<span id="page-60-0"></span>

| Тип                                                                                                    | Символ                             | Режим работы                                                                                                    |
|----------------------------------------------------------------------------------------------------|------------------------------------|----------------------------------------------------------------------------------------------------|
| Кремниевый управляемый<br>выпрямитель (KYB - silicon<br>controlled rectifyer, SCR)                                            | νэ                                 | Нормально выключен, но включается при подаче на управляющий элек-<br>трод (УЖ) небольшого тока. Впоследствии, даже когда ток с управляюще-<br>го электрода убирается, КУВ остается во включенном состоянии. Чтобы<br>его выключить, необходимо убрать ток анод-катод или подать на анод<br>отрицательное напряжение, большее по абсолютной величине, чем<br>на катоде. Ток протекает только в одном направлении - от анода (A)<br>к катоду (К)                |
| Тетроидный тиристор<br>(silicon controlled switch, SCS)                                                                       | анодный<br>управляющий<br>электрод | Похож на кремниевый управляемый выпрямитель, но его можно выклю-<br>чить, подав импульс положительного напряжения на четвертый вывод,<br>называющийся анодным управляющим электродом. Это устройство<br>также можно включать, подав отрицательное напряжение на анодный<br>управляющий электрод. Ток протекает только в одном направлении -<br>от анода (A) к катоду (K)                                                                                      |
| Симметричный<br>(двунаправленный) триодный<br>тиристор, или триак, или<br>симистор (TRIAC, triode for<br>alternating current) | OB <sub>1</sub><br>OB <sub>2</sub> | Это устройство похоже на кремниевый управляемый выпрямитель,<br>но может выполнять операцию переключения в обоих направлениях. Это<br>означает, что устройство может переключать как постоянный, так и пере-<br>менный ток. Симистор находится во включенном состоянии, только когда<br>на управляющий электрод (УЖ) подается ток; при отсутствии тока<br>устройство выключается. Ток может протекать в обоих направлениях<br>через основные выводы ОВ1 и ОВ2 |
| Диодный тиристор,<br><b>ИЛИ ДИНИСТОР</b>                                                                                      |                                    | Это устройство имеет только два вывода. При подключении между двумя<br>точками в схеме оно функционирует, как чувствительный к напряжению<br>переключатель. Пока разность потенциалов между его выводами нахо-<br>дится ниже определенного значения напряжения пробоя, устройство<br>выключено. Но когда разность напряжений превышает точку пробоя,<br>устройство включается. Ток протекает только в одном направлении -<br>от анода (A) к катоду (K)        |
| Симметричный динистор                                                                                                    |                                    | Похож на диодный тиристор, но может пропускать ток в обоих направле-<br>ниях. Таким образом, может переключать как постоянный, так и перемен-<br>ный ток                                                                                                    |

Рисунок 4.1. Классификация тиристоров [\[4\]](#page-75-0)

электродом; переключение такого тиристора осуществляется с помощью подачи сравнительно небольшого напряжения на управляющий электрод [\[6\]](#page-75-2).

Условные графические обозначения, эквивалентные схемы и ВАХ диодного тиристора (динистора) и триодного тиристора (тринистора) приведены на рисунке [4.2](#page-62-0) и рисунке [4.3](#page-62-1) соответственно. Вывод, соединенный с крайней p-областью, называется анодом, а с крайней n-областью – катодом. При полярности напряжений, приложенных к тиристору в соответствии с рисунком [4.2](#page-62-0) и рисунком [4.3,](#page-62-1) переходы П1 и П3 смещены в прямом направлении, а переход П2 – в обратном. Таким образом, все напряжение приложено к переходу П2, и через тиристор течет небольшой ток (обратный ток p-n перехода).

Схему замещения динистора можно представить в виде двух триодных структур (биполярных транзисторов), как показано на

рисунке [4.2](#page-62-0) б). При таком соединении коллекторный ток первого транзистора является током базы второго, а коллекторный ток второго транзистора является током базы первого. Благодаря такому соединению внутри прибора возникает положительная обратная связь. Небольшое изменение тока  $\Delta I_{\Theta_1}$  вызывает приращение тока коллектора  $\Delta I_{\rm K_1},$  который является базовым током транзистора  $VT2$  и вызывает приращение его коллекторного тока

$$
\Delta I_{\mathrm{K}_2} = \Delta I_{\mathrm{B}_2} \beta_2 = \Delta I_{\mathrm{K}_1} \beta_2,\tag{4.1}
$$

где  $\beta_2$  - коэффициент передачи тока транзистора  $VT2$ .

При этом коллекторный ток транзистора  $VT2$  является базовым током транзистора  $VT1$ , поэтому коллекторный ток  $I_{K_1}$ увеличится:

$$
\Delta I_{\text{K}_1} = \Delta I_{\text{B}_1} \beta_1 = \Delta I_{\text{K}_2} \beta_1 = \Delta I_{\text{K}_1} \beta_1 \beta_2.
$$
 (4.2)

Этот процесс соответствует участку  $BC$  BAX с отрицательным сопротивлением и переводит тиристор в открытое состояние. В открытом состоянии тиристор будет находиться до тех пор, пока ток, текущий через него, не опустится ниже значения тока удержания  $I_{\text{N}}$ . В случае, если в схеме используется переменное питающее напряжение, то тиристор закроется автоматически при смене полярности. Если напряжение постоянное, то необходимо использовать специализированные схемы, пример которых приведен на рисунке [4.4.](#page-63-0)

В случае, если вместо динистора используется тринистор, то перевод элемента из закрытого состояния в открытое можно осуществить не только повышением напряжения между анодом и катодом, но и кратковременным увеличением тока базы одного из транзисторов (см. эквивалентную схему тиристора, приведенную на рисунке [4.2\)](#page-62-0). После прихода управляющего импульса развивается лавинообразный процесс увеличения токов и переключение тринистора в открытое состояние при напряжении меньшем, чем напряжение включения  $(U < U_{\text{BKT}})$ , соответствующие ВАХ приведены на рисунке [4.3.](#page-62-1)

К основным параметрам динисторов и тиристоров относятся:

• допустимое обратное напряжение  $U_{\text{OBP}}$ ;

<span id="page-62-0"></span>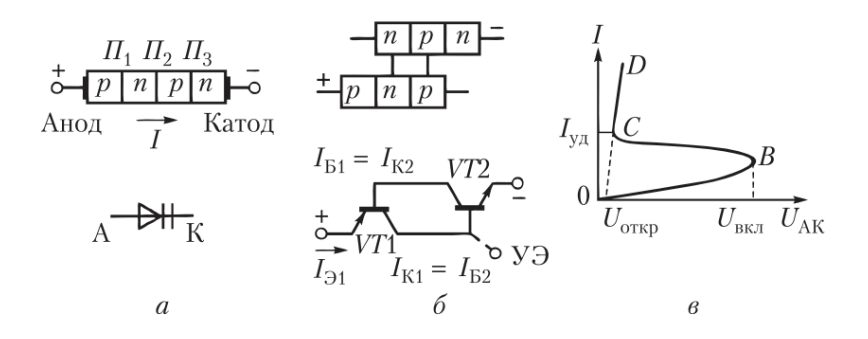

Рисунок 4.2. Тиристор диодный и его условное графическое обозначение (а), эквивалентная схема (б) и ВАХ (в) [\[21\]](#page-76-1)

<span id="page-62-1"></span>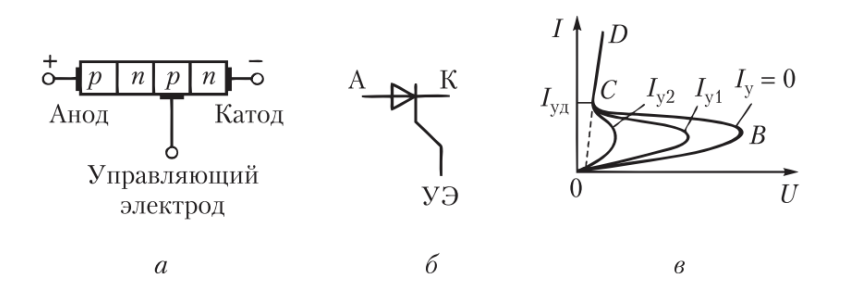

Рисунок 4.3. Тиристор триодный (управляемый): структура (а), условное графическое обозначение (б), ВАХ (в) [\[21\]](#page-76-1)

- падение напряжения в открытом состоянии  $U_{\text{HP}}$  при заданном прямом токе;
- допустимый прямой ток  $I_{\Pi P}$ ;
- время включения  $t_{\text{BKT}}$  и время выключения  $t_{\text{BKT}}$ .

Наряду с динисторами и тринисторами, которые проводят ток в одну сторону, существуют двунаправленные динисторы (DIAC) и двунаправленные тринисторы (симистор, TRIAC). Структура и ВАХ симистора приведены на рисунке [4.5.](#page-63-1) Полупроводниковая структура симистора содержит пять полупроводниковых слоев

<span id="page-63-0"></span>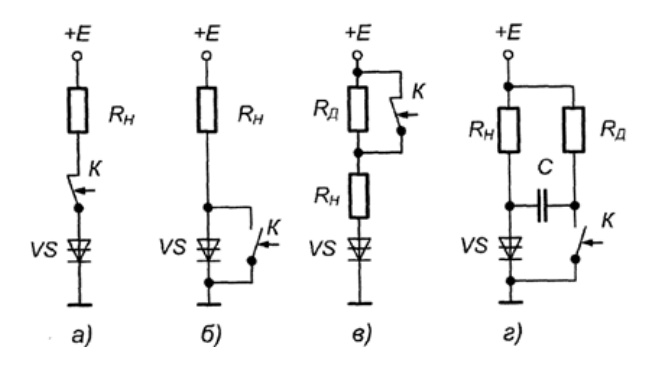

Рисунок 4.4. Схемы выключения динистора: размыканием цепи (а), шунтированием прибора (б), снижением тока анода (в), подачей обратного напряжения (г) [\[9\]](#page-75-3)

с различным типом проводимости и имеет более сложную конфигурацию по сравнению с тиристором. Силовые электроды и управляющий электрод у данных элементов общие. В соответствии

<span id="page-63-1"></span>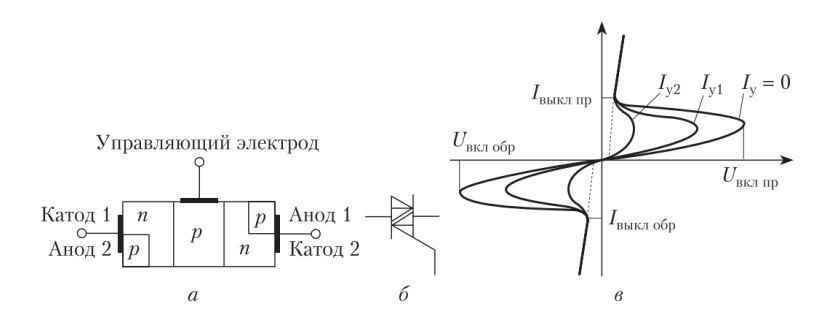

Рисунок 4.5. Структура, условное обозначение и ВАХ симистора [\[21\]](#page-76-1)

с вольтамперной характеристикой симистор включается в любом направлении при подаче на управляющий электрод положительного импульса управления. Симистор можно заменить двумя встречно-параллельно включенными тиристорами с

соединенными электродами управления. С более подробной информацией относительно устройства и принцах работы тиристоров можно ознакомиться, например, в [\[5\]](#page-75-1), [\[21\]](#page-76-1), [\[6\]](#page-75-2), [\[21\]](#page-76-1) и др.

## Однополупериодный управляемый тиристорный выпрямитель

Простейшая схема управляемого однополупериодного выпрямителя на тиристоре приведена на рисунке [4.6](#page-64-0) [\[9\]](#page-75-3), [\[24\]](#page-76-5), [\[25\]](#page-76-6).

<span id="page-64-0"></span>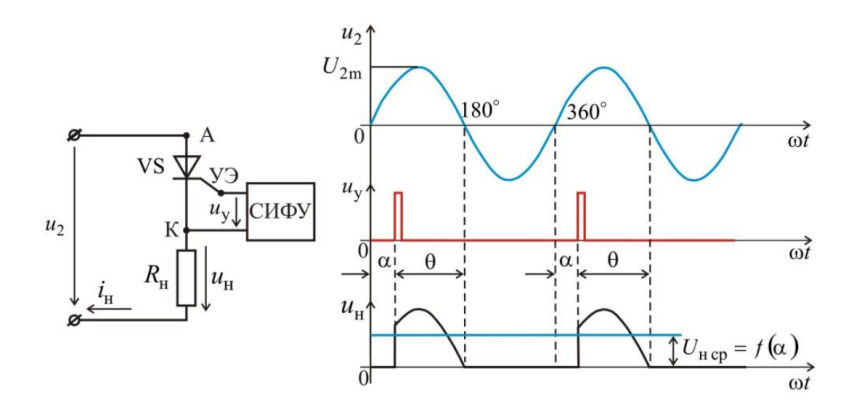

Рисунок 4.6. Управляемый однофазный однополупериодный выпрямитель [\[25\]](#page-76-6)

В качестве управляющего элемента, осуществляющего изменение среднего значения выходного напряжения, используется тиристор. Импульсы тока на управляющий электрод подаются с выхода схемы управления (СИФУ – системы импульсно-фазового управления). Углом управления  $\alpha$  будем называть угол между началом положительной полуволны входного напряжения и моментом включения тиристора. Для управления включением тиристора необходимо выполнить два условия: напряжение на аноде тиристора должно быть положительным (но не превышающим напряжение  $U_{\text{BKT}}$ ), и к управляющему электроду должно быть приложено положительное напряжение, соответствующее отпирающему току. Первое условие

выполняется для положительных полуволн входного напряжения  $U_{\rm BX} = U_{2m} sin(\omega t)$  (рисунок [4.6\)](#page-64-0), а для выполнения второго условия на управляющий электрод тиристора подают отпирающие импульсы  $u_{\mathbf{v}}$ . После включения тиристора управляющий электрод теряет управляющие свойства. Выключение тиристора произойдёт при уменьшении напряжения на его аноде до уровня  $U_{\text{BMKJ}}$ . При увеличении угла включения  $\alpha$  уменьшается период, в течение которого тиристор открыт, и, соответственно, уменьшается среднее значение напряжения на выходе. Поскольку тиристор может находиться в проводящем состоянии только в течение положительного полупериода входного напряжения, схема является однополупериодным выпрямителем. Среднее значение выпрямленного напряжения

$$
U_{\mathrm{H}_{CP}} = \frac{1}{2\pi} \int_{\alpha}^{\pi} U_{2m} \, \mathrm{d}\omega t = \frac{U_{2m}}{2\pi} (1 + \cos(\alpha)) \tag{4.3}
$$

При угле включения тиристора  $\alpha = 0$  среднее выпрямленное напряжение на нагрузке  $U_{\text{H}_{CP}}$  будет максимальным, а при  $\alpha = \pi$ напряжение на нагрузке равно нулю  $(U_{H_{CP}} = 0)$ . Такой способ управления тиристором называется импульсно-фазовым.

## Тиристорный регулятор мощности

При эксплуатации ряда электроприборов переменного тока возникает необходимость регулирования мощности, подводимой к нагрузке, например, изменение яркости свечения ламп накаливания, управление тепловыделением электронагревателей, регулирование скорости вращения электродвигателей. Современные регуляторы мощности строятся на основе тиристоров. Принцип работы тиристорного регулятора рассмотрим на примере однофазного однополупериодного регулятора, работающего на активную нагрузку. Схема такого регулятора приведена на рисунке [4.7,](#page-66-0) а временные диаграммы, поясняющие её работу на рисунке [4.8](#page-66-1) [\[9\]](#page-75-3).

В этой схеме последовательно с сопротивлением нагрузки включены соединенные встречно-параллельно тиристор  $VS$  и выпрямительный диод  $VD$ . Регулирование мощности, выделяемой на нагрузке, осуществляется за счет изменения угла включения тиристора с помощью управляющих импульсов, поступающих со схемы управления (СИФУ). Условия включения тиристора

<span id="page-66-0"></span>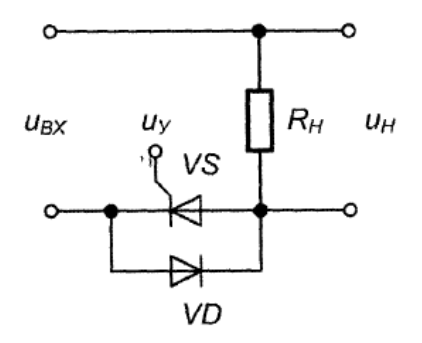

Рисунок 4.7. Схема тиристорного регулятора мощности [\[9\]](#page-75-3)

<span id="page-66-1"></span>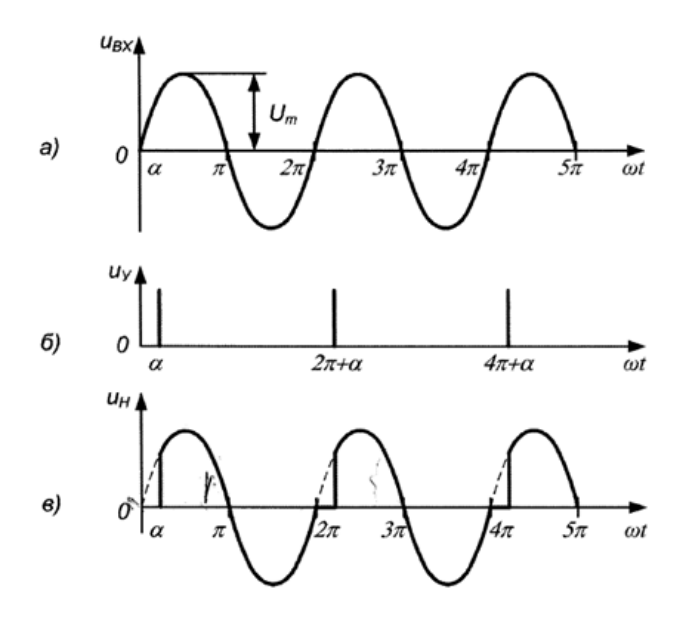

Рисунок 4.8. Временные диаграммы напряжений на входе регулятора мощности (а), управляющем электроде тиристора (б) и нагрузке (в) [\[9\]](#page-75-3)

реализуются в течение положительной полуволны входного напряжения. В этот промежуток времени выпрямительный диод

смещен в обратном направлении и не оказывает влияние на работу схемы. Регулирование угла включения тиристора приводит к изменению времени протекания тока через сопротивление нагрузки и, следовательно, к изменению подводимой к нагрузке электрической мощности. Во время действия отрицательной полуволны входного напряжения тиристор закрыт. При этом выпрямительный диод открыт, и входное напряжение (с учетом падения напряжения на открытом диоде) приложено к нагрузке. Особенностью рассмотренной схемы является то, что регулирование производится только в течение положительного полупериода входного напряжения. Поэтому при изменении угла включения тиристора от  $\alpha = 0$  до  $\alpha = \pi$  мощность в нагрузке будет изменяться от 100 % до 50 % от максимального значения  $P_{MAX}$ . К недостаткам однополупериодного регулирования мощности следует отнести:

- ограниченный диапазон изменения мощности (от 50  $\%$  до 100 %);
- появление постоянной составляющей напряжения на нагрузке при углах включения тиристора  $\alpha > 0$ .

Оба недостатка могут быть устранены при двухполупериодном регулировании мощности. Для этого в схеме можно использовать два тиристора или симистор. Схема управления должна вырабатывать управляющие импульсы в каждом полупериоде входного напряжения. При этом мощность на нагрузке можно регулировать в диапазоне от 0 до 100 % [\[9\]](#page-75-3). Действующее напряжение на выходе регулятора (при условии  $0 < \alpha < \pi$ ) определяется соотношением

$$
U_{\rm H_{\rm \,}} = \sqrt{\frac{1}{2\pi} \int_{\alpha}^{2\pi} U_{\rm BX}^2 \, d\omega t} = U_{2m} \sqrt{\frac{1}{8\pi} (4\pi - 2\alpha - \sin(2\alpha))},\qquad(4.4)
$$

Тогда мощность, подводимая к нагрузке, равна

<span id="page-67-0"></span>
$$
P_H = \frac{U_{\text{H}_{\text{A}}}}{R_H} = \frac{U_{2m}^2}{8\pi R_H} (4\pi - 2\alpha - \sin(2\alpha)).
$$
 (4.5)

<span id="page-68-0"></span>

| 1000<br><b>THII INDNUIDDA</b> |               |         |          |  |  |  |
|-------------------------------|---------------|---------|----------|--|--|--|
| Вариант                       | Тиристор      | Вариант | Тиристор |  |  |  |
| 1                             | S4008RS2      | 11      | SK010R   |  |  |  |
| $\overline{2}$                | S6008RS2      | 12      | S4012R   |  |  |  |
| 3                             | SK008R        | 13      | S6012R   |  |  |  |
| 4                             | S4006RS2      | 14      | S8012R   |  |  |  |
| 5                             | S6006RS2      | 15      | SK012R   |  |  |  |
| 6                             | S8006R        | 16      | S4015L   |  |  |  |
| 7                             | SK006V        | 17      | S6015L   |  |  |  |
| 8                             | S4010RS2      | 18      | S8015L   |  |  |  |
| 9                             | S6010RS2      | 19      | SK015L   |  |  |  |
| 10                            | <b>S8010R</b> | 20      | S4016R   |  |  |  |

Таблица 4.1. Тип тиристора

# Рабочее задание

### Исходные данные

Все исследования, проводимые в лабораторной работе, выполняются с тиристором, тип которого выбирается в соответствии с вариантом из таблицы [4.1.](#page-68-0) Перед проведением эксперимента необходимо найти техническое описание (datasheet) на исследуемый тиристор.

#### Подключение библиотек тиристоров

Стандартная библиотека LTspice не содержит модель тиристора. Для выполнения лабораторной работы необходимо добавить её вручную. Необходимые библиотеки можно скачать с сайта производителя электронных компонентов [https:](https://www.littelfuse.com/technical-resources_old/spice-models/thyristor-spice-models.aspx) [//www.littelfuse.com/technical-resources\\_old/spice-models/](https://www.littelfuse.com/technical-resources_old/spice-models/thyristor-spice-models.aspx) [thyristor-spice-models.aspx](https://www.littelfuse.com/technical-resources_old/spice-models/thyristor-spice-models.aspx). Способы подключения библиотек обсуждались ранее в лабораторной работе №1:

- Скопируйте файл библиотеки в папку, например, в которую установлен LTspice (как правило C:∖Program Files∖LTC∖LTspiceXVII∖lib∖sub ). Затем откройте LTspice и создайте новую модель.
- Создайте новую директиву с помощью кнопки SPICE Directive в меню Edit или на панели быстрого доступа. В

текстовом поле введите строку "lib <полный путь к файлу  $6u6nuome\kappa u$  "и подтвердите создание директивы нажатием кнопки ОК. Разместите директиву на схеме.

- $\bullet$  Теперь с помощью кнопки *Component* на панели быстрого доступа добавьте в схему изображение тиристора.  $O<sub>H</sub>$ находится в папке [Misc] и называется  $SCR$ . Разместите его на схеме
- Далее необходимо привязать к данному элементу модель тиристора. Для этого щёлкните правой клавишей мыши по надписи SCR рядом с изображением тиристора и замените  $\langle sSCR \rangle$  на марку тиристора, соответствующую вашему варианту в таблице 4.1. Сохраните изменения. Теперь данный тиристор связан с моделью из внешней библиотеки и может быть использован для выполнения дальнейших заданий лабораторной работы.

На рисунке 4.9 приведен пример схемы моделирования с подключенной внешней библиотекой.

<span id="page-69-0"></span>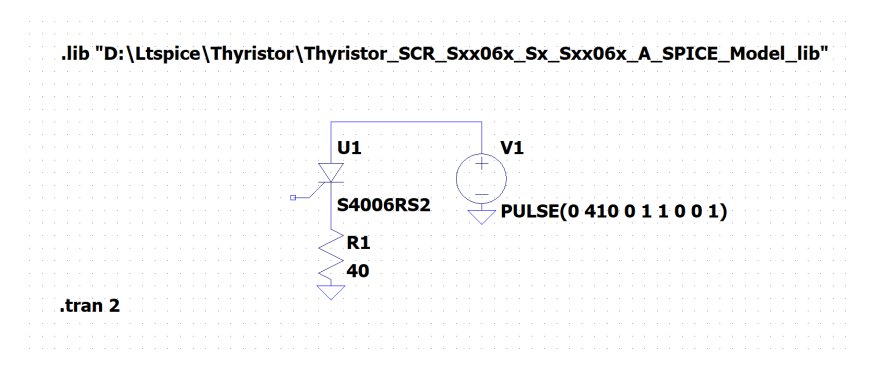

Рисунок 4.9. Схема включения тиристора

### Снятие ВАХ тиристора

Снятие ВАХ тиристора выполняем, используя схему, приведенную на рисунке 4.9. Перед проведением эксперимента рекомендуется ознакомиться с техническим описанием заданного тиристора. Выбрать значение сопротивления нагрузочного

резистора и максимальное значение напряжения между анодом и катодом тиристора таким образом, чтобы ВАХ была удобна для работы. Полученную ВАХ занести в отчет. Определить максимальное падение напрядения на тиристоре в рабочем режиме.

## Исследование работы однополупериодного управляемого выпрямителя

- Соберите в LTspice схему однополупериодного управляемого выпрямителя, пример реализации приведен на рисунке [4.10.](#page-72-0) Источник напряжения  $V2$  имитирует работу СИФУ. С помощью директивы .param задаются параметры схемы, такие как: частота входного сигнала  $f$ , период входного сигнала  $T$ , длительность управляющего импульса  $width$ , угол включения  $\alpha$ . Выберите величину сопротивления нагрузки таким образом, чтобы максимальный выходной ток не превышал максимально допустимого тока тиристора. Для обращения к переменной при задании параметров в настройках компонентов схемы используют круглые скобки, например,  ${f}.$
- Задайте параметры источника переменного напряжения. Источник входного напряжения должен генерировать синусоидальный сигнал частотой  $f = 50$  Гц, напряжение 220 В. Частоту удобно задавать в виде переменной с помощью директивы .param. Создайте её с помощью кнопки **SPICE** Directive.
- Задайте параметры источника управляющего сигнала. Амплитуду управляющего сигнала достаточно установить порядка нескольких вольт. С помощью параметра источника сигнала  $Tdelay/sec$ ] задайте угол включения  $\alpha$ . Для этого необходимо преобразовать угол в задержку в секундах. Это можно сделать по формуле:

$$
delay = \frac{\alpha T}{360},\tag{4.6}
$$

где  $delay -$ задержка в секундах,  $T -$  период исходного сигнала,  $T = 1/f$ . Установите время задержки, соответствующее углу включения  $90^0$ . Время возрастания

и убывания для импульса равны 0. Время импульса должно быть малым, порядка микросекунд. Период сигнала импульсного источника установите равным периоду исходного сигнала $T$ 

- Снимите осциллограммы входного, выходного и управляющего сигналов. Для этого запустите симуляцию в режиме *Transient*. Время симуляции установите так, чтобы сигналы были удобны для наблюдения. Полученные осциллограммы занесите в отчет.
- С помощью встроенных инструментов пакета LTspice определите среднее значение выходного напряжения и сравните с расчетным. Результаты занесите в отчет.
- Снимите значения среднего напряжения на нагрузке для 10 значений угла включения тиристора  $\alpha$  в диапазоне от  $0^0$ до 180<sup>0</sup>. По полученным данным постройте зависимость  $U_{H_{\rm CP}} = f(\alpha)$ . Характеристику занесите в отчет.
- Сформируйте выводы по полученным результатам.

### Исследование работы однополупериодного регулятора мощности

- Для реализации схемы тиристорного регулятора мощности дополните схему диодом (смотри рисунок [4.11\)](#page-73-0), подключенным встречно-параллельно тиристору. Настройки источников входного и управляющего напряжения, а также переменные использовавшиеся в управляемом выпрямителе можно оставить без изменений. Выберете диод в соответствии с требованиями по максимальному обратному напряжению и прямому току.
- Снимите осциллограммы входного, выходного и управляющего сигналов. Для этого запустите симуляцию в режиме Transient. Время симуляции установите так, чтобы сигналы были удобны для наблюдения. Полученные осциллограммы занесите в отчёт. Инструментами пакета LTspice измерьте среднее значение напряжения на нагрузке, сравните со значением, полученным по формуле [\(4.4\)](#page-67-0), результаты занесите в отчет.
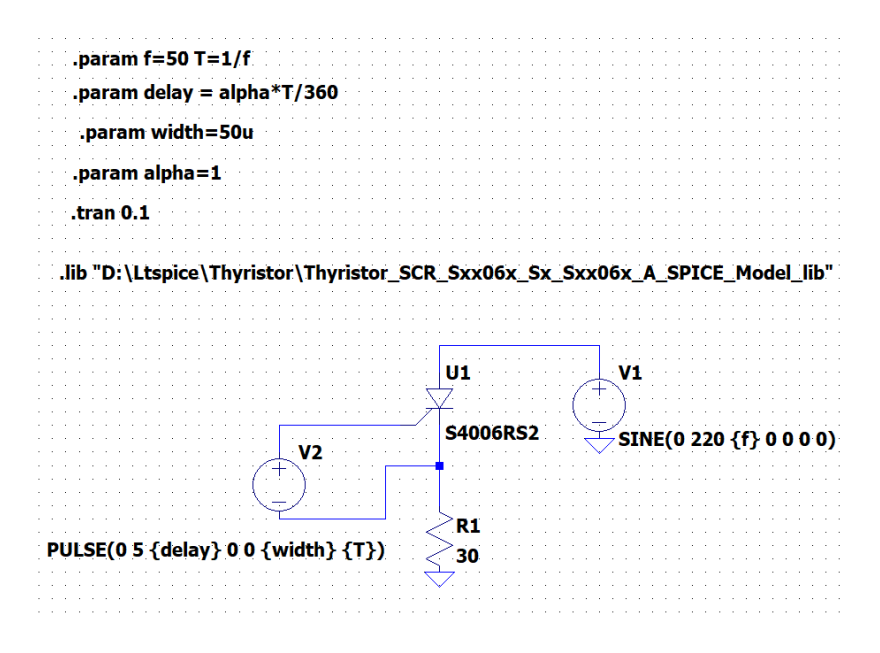

Рисунок 4.10. Однофазный однополупериодный управляемый выпрямитель

• Снимите значения среднего напряжения на нагрузке для 10 значений угла включения тиристора  $\alpha$  в диапазоне от  $0^0$  до 180<sup>0</sup>. В соответствии с полученными данными рассчитайте соответствующие значения мощности [\(4.5\)](#page-67-0). По полученным данным постройте зависимость  $P_H = f(\alpha)$ . Характеристику занесите в отчет. Сформируйте выводы по полученным результатам.

#### Содержание отчета

- Титульный лист
- Цель работы
- Электрические схемы, исследование которых проводилось в работе

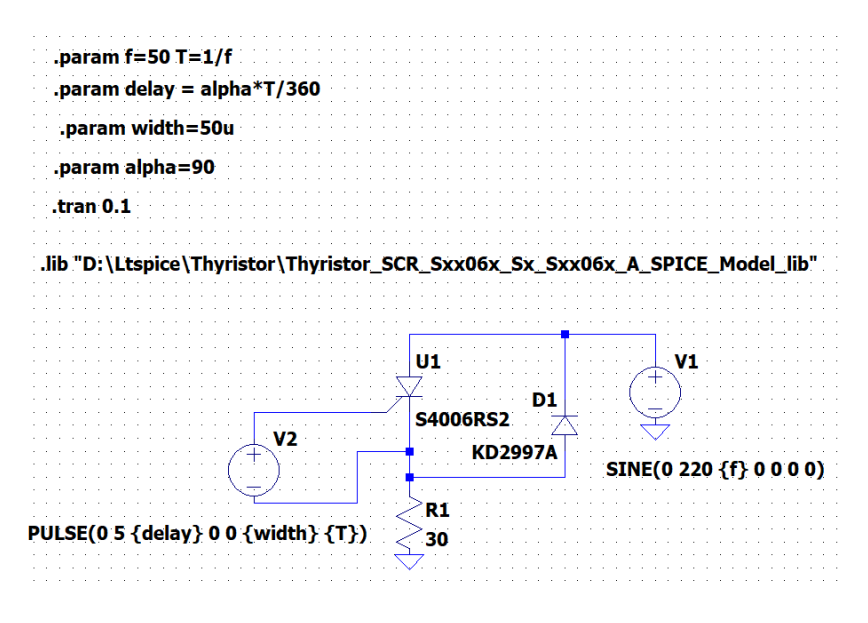

Рисунок 4.11. Однофазный однополупериодный регулятор мощности

- Расчеты
- Осциллограммы
- Выводы по работе

## Контрольные вопросы

- Что такое динистор?
- Что такое тринистор?
- Классификация тиристоров
- В чем отличия динистора и тринистора?
- Что такое СИФУ?
- На чем основан принцип импульсно-фазового управления?
- Что такое угол включения тиристора?
- В каком диапазоне можно изменять выходное напряжение управляемого выпрямителя?
- В каком диапазоне можно менять выходную мощность в регуляторе мощности?

#### СПИСОК ЛИТЕРАТУРЫ

- [1] Kraus Gunthard. SPICE-SimulationusingLTspice IV. Tutorial for successful simulation of electroniccircuits with the free full version of LTspice IV. — Elektronikschule Tettnang, Germany., 2010.
- [2] Сохор Ю.Н. Моделирование устройств в пакете LTSpice. Учебно-методическое пособие. — Псков, изд. ППИ, 2008.
- [3] Володин Валентин Яковлевич. LTspice: компьютерное моделирование электронных схем. — СПб.: БХВ-Петербург, 2010.
- [4] Монк С, Шерц П. Электроника. Теория и практика.–4-е изд.: Пер. с англ. — Санкт-Петербург: БХВ-Петербург, 2018.
- [5] Титце У, Шенк К. Полупроводниковая схемотехника. 12-е изд. — М.: Додэка-XXI, 2008.
- [6] Бурбаева Н.В., Днепровская Т.С. Основы полупроводниковой электроники. — М.: ФИЗМАТЛИТ, 2012.
- [7] Ровдо А.А. Полупроводниковые диоды и схемы с диодами. М.:Лайт Лтд., 2000.
- [8] Москатов Е.А. Справочник по полупроводниковым приборам. — http://moskatov.narod.ru, 2012.
- [9] Батоврин В.К., Бессонов А.С., Мошкин В.В. LABVIEW: практикум по аналоговым элементам информационноизмерительной техники. — 2012.
- [10] Полупроводниковые диоды: лабораторный практикум по дисциплине "Электронные устройства на транспорте" / Минин В.Е., Гаврилов Г.С., Ермаков С.Ф., and Жидкова Е.А. — Гомель: БелГУТ, 2007.
- [11] Гусев Владимир Георгиевич, Гусев Юрий Матвеевич. Электроника и микропроцессорная техника: учебник. — М.: КНОРУС, 2013.
- [12] Королев Г.В. Электронные устройства автоматики: Учеб. пособие. - 2-е изд., перераб. и доп. — М: Высшая школа, 1991.
- [13] Забродин Юрий Сергеевич. Промышленная электроника: учебник для ВУЗов. — М.: Высш. школа, 1982.
- [14] Москатов Е.А. Электронная техника. Таганрог, 2004.
- [15] Хабловски И., Скулимовски В. Электроника в вопросах и ответах: Пер. с польск. — М.: Радио и связь, 1984.
- [16] Ткаченко Ф.А. Электронные приборы и устройства: учебник для студ. вузов // Минск: Новое знание. — 2011.
- [17] Дьюб Динеш С. Электроника: схемы и анализ. М.: Техносфера, 2008.
- [18] Ровдо Алексей Александрович. Схемотехника усилительных каскадов на биполярных транзисторах. — М.: Изд. дом "Додэка-XXI", 2008.
- [19] Гершунский Борис Семенович. Основы электроники и микроэлектроники. — К.: Вища школа, 1987.
- [20] Родюков М.С., Коновалов Н.Н. Электроника. Расчёт усилительного каскада с общим эмиттером: методические указания по выполнению домашней работы. — М.: МГУПИ, 2011.
- [21] Миловзоров Олег Владимирович, Панков Иван Григорьевич. ЭЛЕКТРОНИКА: учебник для прикладного бакалавриата. — М.: Издательство ЮРАЙТ, 2018.
- [22] Миленина Светлана Александровна. Электротехника, электроника и схемотехника: учебник и практикум для СПО. — М.: Издательство ЮРАЙТ, 2015.
- [23] Асмолов Геннадий Иванович, Рожков Валентин Михайлович, Лобов Олег Павлович. Усилительные схемы в системах транспортной телематики. — М.: МАДИ, 2015.
- [24] Боярская Н.П. Вторичные источники электропитания. Ч. 1: учеб.-метод. пособие. — Красноярск, Краснояр. гос. аграр. унт., 2016.
- [25] Васюков С.А., Мисеюк О.И. Исследование неуправляемых и управляемых выпрямителей: методическиеуказания к выполнению лабораторной работы по курсам

«Электротехника», «Электротехника и электроника». — М.: Изд–во МГТУ им.Н.Э.Баумана, 2020.

Николаев Николай Анатольевич Власов Сергей Михайлович Слита Ольга Валерьевна Кремлев Артем Сергеевич Зименко Константин Александрович

# Электроника и схемотехника. Дискретные компоненты аналоговой схемотехники

### Лабораторный практикум

В авторской редакции Редакционно-издательский отдел Университета ИТМО Зав. РИО Н.Ф. Гусарова Подписано к печати Заказ № Тираж Отпечатано на ризографе

Редакционно-издательский отдел Университета ИТМО 197101, Санкт-Петербург, Кронверкский пр., 49, литер А